**А. М. Оробинский**

## **ТЕОРЕТИЧЕСКИЕ ОСНОВЫ ЭЛЕКТРОТЕХНИКИ**

**Практикум**

**Санкт-Петербург 2022**

**Министерство науки и высшего образования Российской Федерации** ФЕДЕРАЛЬНОЕ ГОСУДАРСТВЕННОЕ БЮДЖЕТНОЕ ОБРАЗОВАТЕЛЬНОЕ УЧРЕЖДЕНИЕ ВЫСШЕГО ОБРАЗОВАНИЯ

> **«Санкт-Петербургский государственный университет промышленных технологий и дизайна» Высшая школа технологии и энергетики**

> > **А. М. Оробинский**

# **ТЕОРЕТИЧЕСКИЕ ОСНОВЫ ЭЛЕКТРОТЕХНИКИ**

## **Практикум**

Утверждено Редакционно-издательским советом ВШТЭ СПбГУПТД

Санкт-Петербург 2022

*Рецензент* старший преподаватель Санкт-Петербургского государственного университета промышленных технологий и дизайна *В. И. Королёв*

#### **Оробинский, А. М.**

**О 69** Теоретические основы электротехники: Практикум / А. М. Оробинский. – СПб.: ВШТЭ СПбГУПТД, 2022. – 82 с.

Практикум соответствует программе и учебному плану дисциплины «Теоретические основы электротехники» для студентов, обучающихся по направлению подготовки 13.03.02 «Электроэнергетика и электротехника».

В практикуме рассматривается методика решения типовых задач по расчету электрических и магнитных цепей, а также электромагнитных полей. Кроме того, в практикум входят контрольные задания и задания для самостоятельной работы студентов.

Практикум предназначен для подготовки бакалавров очной и заочной форм обучения.

> УДК 621.3 ББК 31.21

© ВШТЭ СПбГУПТД, 2022 © Оробинский А. М., 2022

## **[ОГЛАВЛЕНИЕ](#page-21-1)**

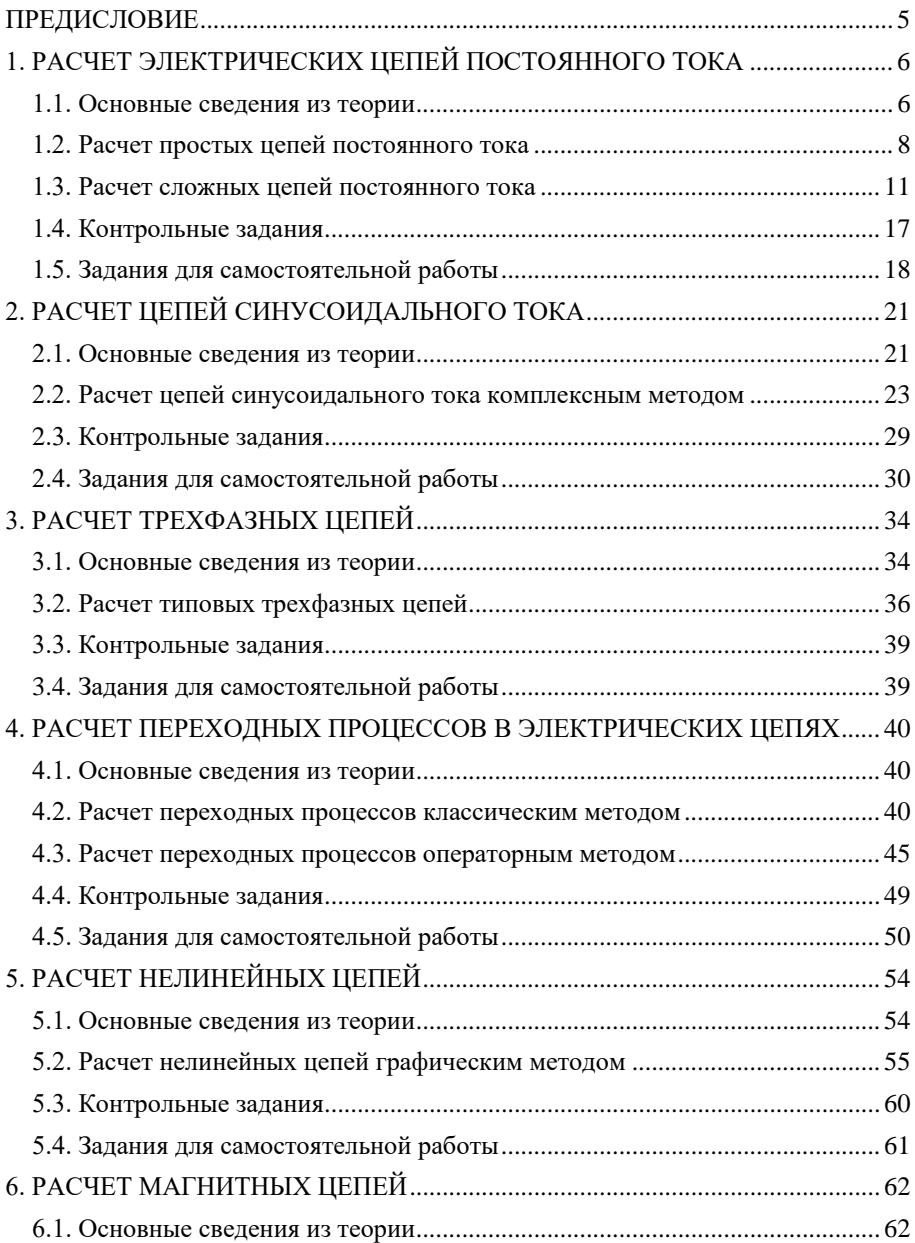

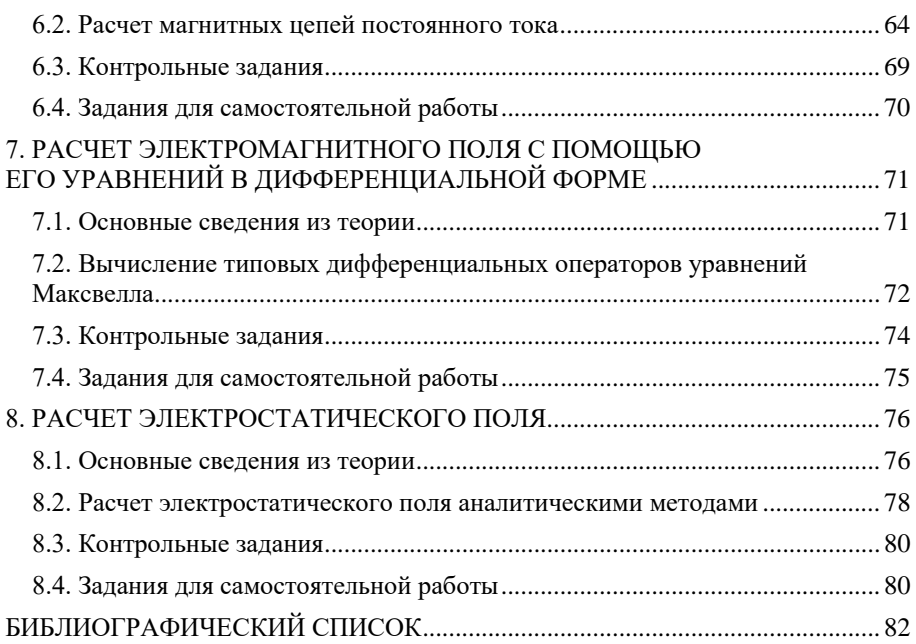

#### **ПРЕДИСЛОВИЕ**

В данный практикум включен краткий теоретический материал, примеры решения типовых задач и контрольные задания, а также задания для самостоятельной работы. Решение всех приведенных примеров построено по технологии программированного обучения - в каждой задаче четко прослеживается алгоритм применяемого метода решения.

Для индивидуализации обучения все контрольные задачи, а также задачи для самостоятельной работы снабжены таблицами, содержащими различные варианты числовых данных. При этом, как правило, при выдаче задания номер варианта соответствует номеру студента по журналу учебной группы. В каждом разделе предусмотрены также дополнительные задачи повышенной трудности, отмеченные значком «\*».

Материал по каждой теме полностью соответствует целям обучения, сформулированным в ФГОС.

### 1. РАСЧЕТ ЭЛЕКТРИЧЕСКИХ ПЕПЕЙ ПОСТОЯННОГО ТОКА

#### 1.1. Основные сведения из теории

Электрическая цепь (ЭЦ) постоянного тока - цепь, во всех ветвях которой токи, напряжения и ЭДС не меняют величины и направления. Для таких токов и напряжений наличие индуктивного элемента равносильно короткому замыканию выволов элемента, а наличие емкости в какой-либо ветви равнозначно ее разрыву. Таким образом, при анализе цепей постоянного тока учитываются только резистивные приемники, параметром которых является активное сопротивление R, измеряемое в омах (Ом) Иногда более удобно пользоваться обратной величиной – проводимостью  $G = 1/R$ , единица измерения которой называется сименс (См).

Рассмотрим простейшую ЭЦ постоянного тока, состоящую И3. аккумуляторной батареи *GB* и резистора R, принципиальная электрическая схема которой показана на рис. 1.1.

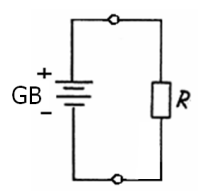

 $P$ ис 11

Схема замещения данной цепи показана на рис. 1.2. Аккумуляторная батарея замешается послеловательным соелинением илеального источника ЭДС и резистора с сопротивлением  $R_{GB}$  (внутреннее сопротивление источника).

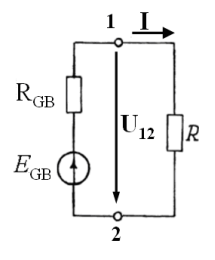

 $P_{MC}$  1 2

Лля такой цепи справедлив закон Ома для полной цепи:

$$
I = \frac{E_{GB}}{R + R_{GB}},\tag{1.1}
$$

гле  $I$  – ток в непи.

По закону Ома для участка иепи без источника ЭДС:

$$
I = \frac{U}{R} \tag{1.2}
$$

Лля цепи, изображенной на рис. 1.2, напряжение на резисторе  $R$ .

$$
U_{12} = IR
$$

Ток на участке цепи с источником ЭДС с учетом его направления может быть определен как:

$$
I = \frac{E_{GB} - U_{12}}{R_{GB}} = \frac{E_{GB} + U_{21}}{R_{GB}}.
$$
 (1.3)

Первый закон Кирхгофа формулируется следующим образом: в любой момент алгебраическая сумма токов ветвей, сходящихся в узле ЭЦ, равна нулю:  $\Sigma I_{\kappa}=0.$  $(1.4)$ 

Принято считать, что токи, направленные к узлу, записываются в (1.4) со знаком «+», а направленные от узла со знаком «-».

Например, для узла «а» схемы замещения, изображенной на рис. 1.3, 1-й закон Кирхгофа дает:

$$
I_1 - I_2 - I_3 = 0
$$
.

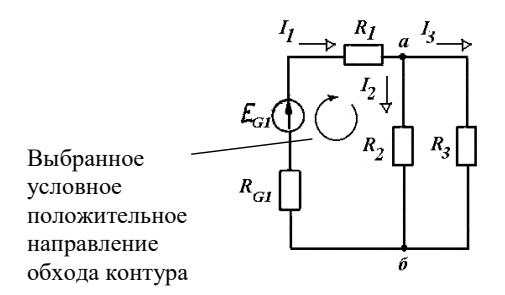

Рис  $13$ 

Второй закон Кирхгофа формулируется следующим образом: в любой момент алгебраическая сумма напряжений на элементах контура равна алгебраической сумме ЭДС, действующих в этом контуре:

$$
\sum I_k R_k = \sum E_k. \tag{1.5}
$$

При составлении уравнения для конкретного контура произвольно выбирают условное положительное направление обхода. Затем составляются алгебраические суммы напряжений и ЭДС по следующему правилу: если

направление тока в элементе и в источнике ЭДС совпалает с направлением обхода, то создаваемое этим током напряжение и ЭДС данного источника записываются со знаком «+», а если не совпадают, то со знаком «-».

Например, для контура «а- $R_2$ -б- $R_{G1}$ -а» схемы, показанной на рис. 1.3, 2-й закон Кирхгофа дает:

$$
I_1(R_{G1} + R_1) + I_2R_2 = E_{G1}.
$$

На основании закона сохранения энергии количество тепла, выделяемое в цепи, должно равняться энергии, вырабатываемой за то же время источниками. С учетом закона Джоуля-Ленца уравнение энергетического баланса (баланса мошности) для цепи постоянного тока имеет вид:

$$
I_1^2 R_1 + I_2^2 R_2 + \dots = \pm E_1 I_1 \pm E_2 I_2 \pm \dots \tag{1.6}
$$

Для составления уравнения баланса для конкретной цепи необходимо соблюдать следующие принципы. Если направление тока  $I_k$ , протекающего через источник ЭДС  $E_k$ , совпадает с направлением ЭДС, то произведение  $E_k I_k$ входит в уравнение (1.6) со знаком «+» (источник работает в режиме генератора).

Если же ток направлен встречно к направлению ЭДС, то источник потребляет энергию и произведение  $E_k I_k$  войдет в (1.6) со знаком «-».

#### 1.2. Расчет простых цепей постоянного тока

Простая ЭЦ содержит источники электроэнергии только в одной из ветвей. Основным методом расчета простых цепей является метод преобразования, основе которого лежат свойства  $\mathbf{B}$ чаше всего последовательного и параллельного соединения однотипных элементов (резисторов, конденсаторов и т. д.). С помошью преобразования любую простую цепь можно свести к простейшей, показанной на рис. 1.4, для расчета которой применяется закон Ома (1.1).

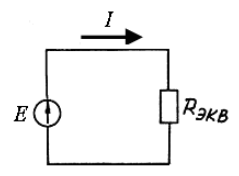

Рис. 1.4

Как известно, если участок цепи содержит *k последовательно* соединенных резисторов с сопротивлениями  $R_k$ , то общее (эквивалентное) сопротивление такого участка:

$$
R_{\text{KRB}} = R_1 + R_2 + \ldots + R_k. \tag{1.7}
$$

Если участок цепи содержит *к параллельно* соединенных резисторов, то эквивалентное сопротивление такого участка можно найти из выражения:

$$
1/R_{\text{3KB}} = 1/R_1 + 1/R_2 + \ldots + 1/R_k.
$$
 (1.8)

Примеры расчета простых цепей даны в задачах 1.2.1, 1.2.2.

Залача 1.2.1. Найти эквивалентное сопротивление участка *ab* цепи. изображенной на рис. 1.5*a*, если  $R_1 = 1$  Ом;  $R_2 = 2$  Ом;  $R_3 = R_4 = R_5 = 4$  Ом.

Решение:

Для определения сопротивления участка цепи необходимо мысленно представить путь протекания тока от начала участка (точки *a*) к его концу (точке b) (на рис. 1.56 показан пунктиром).

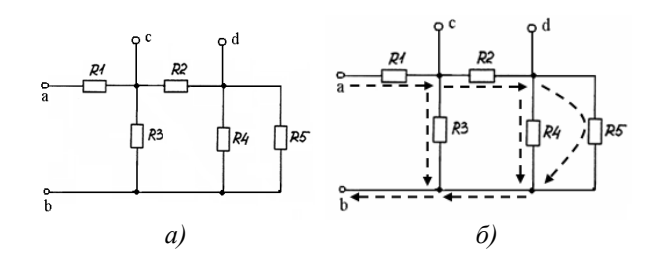

Рис. 1.5. К условию задачи 1.2.1:  $a$  – схема цепи;  $\delta$  – путь протекания тока от  $a \kappa b$ 

Таким образом, на пути *ab* ток проходит через резистор R1, затем разветвляется на два параллельных пути – ветвь с  $R3$  и участок с R2, R4, R5. Этот участок, в свою очередь, представляет собой последовательное соединение участка с R2 и участка с параллельно соединенными R4, R5.

Поэтому для нахождения  $R_{ab}$  требуется:

1) найти сопротивление  $R_{45}$  участка  $R4$ ,  $R5$  (соединены параллельно) с помощью соотношения  $1/R_{45} = 1/R_4 + 1/R_5$ ,

откуда

$$
R_{45} = \frac{R_4 \cdot R_5}{R_4 + R_5} = \frac{4 \cdot 4}{4 + 4} = 2 \text{ OM};
$$

2) найти сопротивление участка с  $R_2$ ,  $R_{45}$  (соединены последовательно)  $R_{245} = R_2 + R_{45} = 2 + 2 = 4$  Om;

3) найти сопротивление участка с  $R_3$ ,  $R_{245}$  (соединены параллельно)

$$
R_{3245} = \frac{R_3 \cdot R_{245}}{R_3 + R_{245}} = \frac{4 \cdot 4}{4 + 4} = 2 \text{ OM}
$$

4) найти искомое сопротивление  $R_{ab}$  (как последовательное соединение  $R_1$  $R_{3245}$ 

$$
R_{ab} = R_1 + R_{3245} = 1 + 2 = 3
$$
OM

OTBeT:  $R_{ab} = 3$  OM.

Залача 1.2.2. Для цепи, принципиальная схема которой показана на рис. 1.6*a*, заданы величины параметров всех элементов:  $R_1 = 2$  Oм;  $R_2 = 1$  Oм;  $R_3 = 4$  Om;  $R_4 = 3$  Om;  $R_5 = 5$  Om;  $E_{GB1} = 10$  B;  $R_{GB1} = 1$  Om. Определить величину тока I в ветви с источником ЭДС.

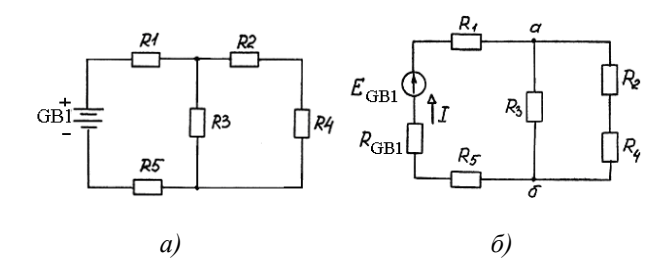

Рис. 1.6. К условию задачи 1.2.2:  $a$  – принципиальная схема;  $\delta$  – схема замещения

#### Решение:

1. Составим схему замещения цепи, как показано на рис. 1.66. В этой схеме аккумуляторная батарея замещена последовательно соединенными идеальным источником ЭДС и идеальным резистором с сопротивлением, равным внутреннему сопротивлению батареи. При этом направление тока (стрелки) внутри источника выбираем от «минуса» к «плюсу». Так как цепь простая, то направление тока во всех ветвях, в том числе и искомого тока I строго определено направлением включения источника.

2. Преобразуем схему к простейшему виду, показанному на рис. 1.4.

Резисторы R2, R4 соединены последовательно, поэтому эквивалентное сопротивление ветви:

$$
R_{24} = R_2 + R_4 = 1 + 3 = 4
$$
 OM.

Эквивалентное сопротивление  $R_{324}$  параллельного участка  $R_3$ ,  $R_{24}$  найдем из соотношения:

$$
1/R_{324} = 1/R_{24} + 1/R_3.
$$

Отсюла

$$
R_{324} = \frac{R_3 \cdot R_{24}}{R_3 + R_{24}} = \frac{4 \cdot 4}{4 + 4} = 2 \text{OM.}.
$$

Эквивалентное сопротивление всей цепи:

$$
R_{\text{3KB}} = R_1 + R_5 + R_{\text{GB1}} + R_{324} = 10 \text{ OM}.
$$

3. По закону Ома (1.1) находим искомый ток

$$
= E_{GB1}/R_{\rm 3KB} = 1 \text{ A}.
$$

OTBeT:  $I = 1$  A.

#### 1.3. Расчет сложных цепей постоянного тока

К сложным ЭЦ относятся многоконтурные цепи, содержащие источники электроэнергии в нескольких (двух и более) ветвях.

Наиболее универсальным методом расчета таких цепей является метод контурных токов, так как в большинстве случаев он позволяет рассчитать цепь путем решения системы уравнений минимально возможного порядка, равного количеству независимых контуров цепи.

Независимый контур - контур, содержащий хотя бы одну новую ветвь, не входящую в рассмотренные ранее контуры.

Если в цепи  $n_v$  узлов и  $n_B$  ветвей, то количество независимых контуров:

$$
n_{\scriptscriptstyle{HK}} = n_{\scriptscriptstyle{B}} - n_{\scriptscriptstyle{V}} + 1. \tag{1.9}
$$

В методе контурных токов для всех независимых контуров составляются уравнения по 2-му закону Кирхгофа относительно фиктивных контурных токов. Фиктивность таких токов в том, что они «циркулируют» независимо друг от друга, хотя все принадлежат одной ЭЦ. Для составления контурных уравнений необходимо произвольно выбрать направления контурных токов.

В общем случае уравнение по 2-му закону Кирхгофа для контура А некоторой сложной цепи при произвольно выбранных направлениях всех контурных токов имеет вид:

$$
I_A R_A \pm I_B R_{AB} \pm \dots \pm I_N R_{AN} = E_A, \tag{1.10}
$$

где  $I_4$  – контурный ток, циркулирующий внутри контура A, направление которого для данного контура является положительным;  $I_0, ..., I_N$  – контурные токи смежных к контуру A контуров B, ..., N;  $R_A$  – сумма сопротивлений всех элементов контура A;  $R_{4R}$ ,  $R_{4C}$ ...,  $R_{4N}$  – сопротивления ветвей, являющихся общими для контура A и смежных контуров;  $E_A$  – алгебраическая сумма ЭДС, действующих в контуре А.

Знак перед падениями напряжений от токов смежных контуров определяется тем, совпадает ли направление соответствующего контурного тока в смежной ветви с собственным током контура. По тому же принципу выбираются знаки перед ЭДС в алгебраической сумме в правой части.

После решения системы контурных уравнений находятся реальные токи. Реальный ток в каждой из ветвей равен алгебраической сумме контурных токов, протекающих в данной ветви. Если направление контурного тока совпадает с направлением тока ветви, то в алгебраической сумме он записывается со знаком «плюс», а если не совпадает, то со знаком «минус».

Пример расчета цепи методом контурных токов дан в задаче 1.3.1.

В случае, когда рассчитываемая сложная цепь содержит много ветвей, но всего два узла, самым простым решением будет применить метод узловых напряжений. Центральное место в данном методе занимает вычисление узлового напряжения между двумя узлами цепи. Если обозначить узлы буквами «а» и «б», то это напряжение определяется следующим образом:

$$
U_{a\delta} = \frac{\sum (E_k \cdot G_k)}{\sum G_k},\tag{1.11}
$$

где  $E_k$  – алгебраическая сумма ЭДС *k*-той ветви;  $G_k$  – проводимость *k*-й ветви.

Если в ветви *n* резисторов, то  $G_k = 1 / (R_1 + R_2 + ... + R_n)$ .

Выбор знака перед произведением  $E_k G_k$  в числителе (1.11) производится по следующему принципу: со знаком «плюс» записываются слагаемые с ЭДС. включенными по направлению к узлу «а».

Пример расчета цепи методом узловых напряжений дан в задаче 1.3.2.

Метод наложения базируется на принципе суперпозиции. Суть метода заключается в последовательном анализе работы исходной цепи при условии, что в любой момент работает только один из источников. Искомые токи в ветвях нахолятся как алгебраическая сумма токов, создаваемых кажлым из источников в отдельности.

Таким образом, расчет сложной цепи с источниками в N ветвях разбивается на следующие этапы:

1. Расчет исходной цепи при условии, что работает только первый источник (точнее, только источники в первой из  $N$  ветвей).

При этом цепь становится простой и расчет производится с помощью метода преобразования и закона Ома. Токи в такой цепи назовем частичными и обозначим  $I'$ <sub>1</sub>,  $I'$ <sub>2</sub>, ...

2. Расчет исходной цепи при условии, что работает только второй источник. Частичные токи в такой цепи обозначим  $I_1$ ",  $I_2$ ", ...

 $\overline{3}$  $N$ 

Таким образом, для каждой ветви необходимо определить  $N$  частичных токов. Далее определяем реальные токи в исходной цепи как алгебраическую сумму частичных токов:

 $I_1 = \pm I'_1 \pm I_1'' \pm ...$ ;  $I_2 = \pm I''_2 \pm I_2'' \pm ...$ ; ...

Если направление частичного тока совпалает с первоначально выбранным направлением тока в ветви, то в алгебраической сумме частичный ток записывается со знаком «плюс», а если не совпадает, то со знаком «минус».

Метод активного двухполюсника (эквивалентного генератора) позволяет определить ток в одной ветви сложной цепи, не находя остальные токи.

Активный двухполюсник - тот. у которого на разомкнутых входных зажимах имеется ненулевое напряжение  $U_{xx} \neq 0$  (режим работы источника энергии при отсутствии нагрузки называют режимом холостого хода - «xx»).

Идея метода эквивалентного генератора заключается в следующем. Заменим (условно) двухполюсник эквивалентным источником, ЭДС которого  $E_{\text{3KB}}$  равна напряжению  $U_{\text{xx}}$  на зажимах разомкнутой ветви, а сопротивление  $R_{\text{3KB}}$ равно входному сопротивлению активной цепи, как показано на рис. 1.7.

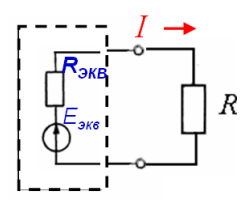

 $P_{MC}$  17

Искомый ток в ветви с резистором  $R$  можно определить по закону Ома:  $I=E_{\rm 3KB}/(R+R_{\rm 3KB})=U_{\rm xx}/(R+R_{\rm 3KB}).$ 

Таким образом, задача сводится к определению двух неизвестных параметров эквивалентного генератора  $E_{\text{RFR}}$  и  $R_{\text{RFR}}$ .

Напряжение на зажимах активного двухполюсника при отключенной исследуемой ветви определяется любым известным методом расчета ЭЦ. Особенно просто данная задача решается в случае, когда при отключении этой ветви сложная цепь преврашается в простую или становится цепью с лвумя узлами, напряжение между которыми и есть искомое  $U_{xx}$ .

Входное сопротивление активного двухполюсника - эквивалентное сопротивление цепи, получаемой из исходной следующим образом: из структуры активного двухполюсника устраняются все источники энергии с сохранением на их месте внутренних сопротивлений источников.

Задача 1.3.1. Для цепи, принципиальная электрическая схема которой приведена на рис. 1.8, заданы величины параметров всех элементов:  $R_1 = 2$  Ом;  $R_2 = 1$  Om;  $R_3 = 1$  Om;  $R_4 = 2$  Om;  $E_{GB1} = E_{GB2} = 10$  B;  $R_{GB1} = R_{GB2} = 1$  Om. Определить токи во всех ветвях методом контурных токов.

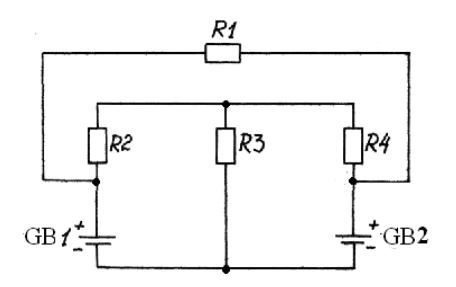

Рис. 1.8

Решение:

- 1. Составляем схему замещения цепи, как показано на рис. 1.9.
- 2. Определяем топологические параметры цепи.

Количество узлов - 4. Обозначим их а, б, в, г.

Количество ветвей - 6. То есть в данной задаче необходимо определить шесть неизвестных токов  $I_1... I_6$ . Выберем *произвольно* их направления и обозначим на схеме сплошными стрелками, как показано на рис. 1.9.

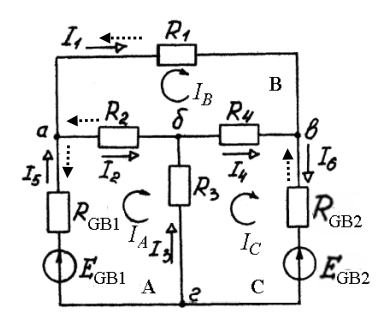

Рис. 1.9

Количество независимых контуров:

$$
i = 6 - 4 + 1 = 3.
$$

Выберем в схеме три независимых контура А. В. С.

В каждом контуре произвольно выберем и обозначим на схеме направление контурных токов  $I_A$ ,  $I_B$ ,  $I_C$ , например, по часовой стрелке, как показано на рис. 1.9.

3. Составляем систему уравнений по 2-му закону Кирхгофа для всех независимых контуров относительно контурных токов.

\n For example, the following matrix:\n 
$$
\begin{aligned}\n & I_A(R_{GB1} + R_2 + R_3) - I_B R_2 - I_C R_3 = E_{GB1}; \\
 & I_A R_2 + I_B (R_1 + R_2 + R_4) - I_C R_4 = 0; \\
 & \text{ for } C: \quad -I_A R_3 - I_B R_4 + I_C (R_{GB2} + R_3 + R_4) = -E_{GB2}.\n \end{aligned}
$$
\n

4. Решаем полученную систему уравнений.

Для этого подставляем числовые значения сопротивлений и ЭДС

$$
I_A \cdot (1+1+1) - I_B \cdot 1 - I_C \cdot 1 = 10;
$$
  
\n
$$
-I_A \cdot 1 + I_B \cdot (2+1+2) - I_C \cdot 2 = 0;
$$
  
\n
$$
-I_A \cdot 1 - I_B \cdot 2 + I_C \cdot (1+1+2) = -10.
$$

Окончательно имеем:

$$
\begin{aligned}\n3I_A - I_B - I_C &= 10; \\
-I_A + 5I_B - 2I_C &= 0; \\
-I_A - 2I_B + 4I_C &= -10.\n\end{aligned}
$$

Получаем  $I_A = -9.35$  A;  $I_B = -2.78$  A;  $I_C = -2$  A.

Заметим, что величины контурных (фиктивных) токов могут получаться как положительные, так и отрицательные.

5. Определяем искомые реальные токи в ветвях цепи.

$$
I_1 = I_B = -2{,}78 \text{ A};
$$
  $I_2 = I_A - I_B = -6{,}57 \text{ A};$   
\n $I_3 = I_C - I_A = 7{,}35 \text{ A};$   $I_4 = I_C - I_B = 0{,}78 \text{ A};$   
\n $I_5 = I_A = -9{,}35 \text{ A};$   $I_6 = I_C = -2 \text{ A}.$ 

Так как величины реальных токов  $I_1$ ,  $I_2$ ,  $I_5$ ,  $I_6$  получились отрицательными, то их первоначальные направления (выбранные произвольно) необходимо изменить на противоположные (на рис. 1.9 пунктирными стрелками показаны уточненные направления). С учетом этого все токи положительные.

6. Производим проверку правильности решения задачи.

Для проверки можно использовать законы Кирхгофа или составить уравнение баланса мощности. Например, для узла «в» по 1-му закону Кирхгофа с учетом уточненных направлений реальных токов получаем:

 $-I_1 + I_4 + I_6 = -2.78 + 0.78 + 2 = 0.$ 

Слеловательно, задача решена верно.

OTBET:  $I_1 = 2.78$  A;  $I_2 = 6.57$  A;  $I_3 = 7.35$  A;  $I_4 = 0.78$  A;  $I_5 = 9.35$  A;  $I_6 = 2$  A.

Задача 1.3.2. Для цепи, принципиальная электрическая схема которой приведена на рис. 1.10, заданы величины параметров:  $R_1 = 3$  Ом;  $R_2 = 1$  Ом;  $R_3 = 4$  Om;  $E_{GB1} = 15$  B;  $E_{GB2} = 10$  B;  $R_{GB1} = R_{GB2} = 1$  Om.

Определить токи во всех ветвях методом узловых напряжений. Решение:

1. Составляем схему замещения цепи.

2. Определяем топологические параметры цепи.

Количество узлов - 2, обозначим их а, б.

Количество ветвей - 3. Таким образом, в данной задаче необходимо определить три тока  $I_1... I_n$ . Выберем произвольно их направления и обозначим. как показано на рис. 1.11 сплошными стрелками.

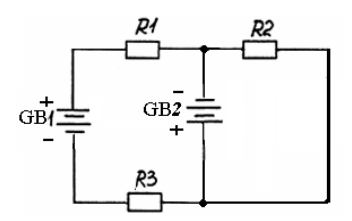

Рис. 1.10

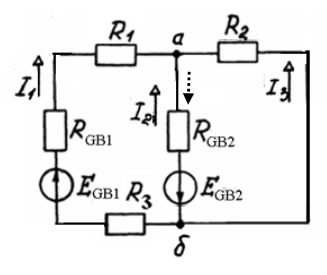

Рис. 1.11

3. Вычисляем узловое напряжение. Проводимости ветвей:

$$
G_1 = \frac{1}{R_{GB1} + R_1 + R_3} = 0,125 \text{ C}m; G_2 = \frac{1}{R_{GB2}} = 1 \text{ C}m; G_3 = \frac{1}{R_2} = 1 \text{ C}m.
$$

Получаем:

$$
U_{a6} = \frac{E_{GB1}G_1 - E_{GB2}G_2}{G_1 + G_2 + G_3} = -3,82 B.
$$

4. Находим токи в ветвях.

По закону Ома (1.3) для ветвей с источниками:

$$
I_1 = \frac{E_{GB1} - U_{a\delta}}{R_{GB1} + R_1 + R_3} = 2,35 \text{ A}; \quad I_2 = \frac{-E_{GB2} - U_{a\delta}}{R_{GB2}} = -6,18 \text{ A}.
$$

По закону Ома (1.2) для ветви без источника:

$$
I_3 = \frac{-U_{a6}}{R_2} = 3,82 \ A;
$$

Меняем первоначальное направление (выбранное произвольно) тока  $I_2$  на противоположное (на рис.1.11 показано пунктирной стрелкой).

5. Производим проверку решения задачи.

Для узла «а» по 1-му закону Кирхгофа с учетом уточненных направлений реальных токов получаем:  $I_1 - I_2 + I_3 = 2,35 - 6,18 + 3,82 = 0,01 ≈ 0.$ 

OTBeT:  $I_1 = 2,35$  A;  $I_2 = 6,18$  A;  $I_3 = 3,82$  A.

#### **1.4. Контрольные задания**

1.4.1. Для цепи, схема которой дана в задаче 1.2.1 определить сопротивление участков *ac, bc, ad, bd.*

1.4.2. Для цепи, заданной в задаче 1.2.2, определить ток через *R*3 и *R*4.

1.4.3. Для цепи, принципиальная схема которой показана на рис. 1.12, заданы величины параметров элементов (см. табл. 1.1). Определить токи во всех ветвях методом контурных токов.

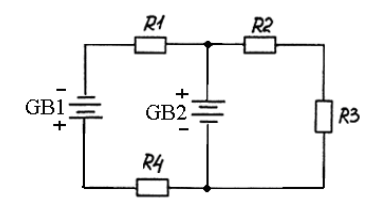

Рис. 1.12

Таблица 1.1 – Параметры элементов цепи (задача 1.4.3)

| $\overline{111}$<br>puno i poi<br>$\frac{1}{2}$ |                    |                |                         |                          |              |                |              |                      |  |
|-------------------------------------------------|--------------------|----------------|-------------------------|--------------------------|--------------|----------------|--------------|----------------------|--|
| Nº                                              | $R_1$ ,            | $R_2$          | $R_3$ ,                 | $R_4$ ,                  | $E_{GB1}$    | $R_{GB1}$      | $E_{GB2}$    | $R$ <sub>GB2</sub> , |  |
| $\Pi/\Pi$                                       | $\mbox{O}\mbox{M}$ | Ом             | Ом                      | Oм                       | $\, {\bf B}$ | Ом             | $\, {\bf B}$ | $\rm{O}M$            |  |
| 1                                               | 10                 | 3              | $\overline{c}$          | 10                       | 20           | 4              | 10           | $\overline{c}$       |  |
| $\overline{2}$                                  | 20                 | 6              | 8                       | 20                       | 60           | $\mathbf{1}$   | 80           | $\overline{4}$       |  |
| 3                                               | 5                  | 5              | $\mathfrak{Z}$          | 8                        | 25           | $\overline{2}$ | 15           | $\,1\,$              |  |
| $\overline{\mathbf{4}}$                         | 30                 | 10             | $\overline{4}$          | 14                       | 100          | 3              | 80           | $\mathfrak{Z}$       |  |
| 5                                               | 25                 | 15             | 6                       | 10                       | 70           | 1              | 50           | 5                    |  |
| 6                                               | 14                 | 6              | 5                       | 12                       | 60           | $\overline{2}$ | 70           | $\overline{4}$       |  |
| 7                                               | 10                 | $\overline{c}$ | $\overline{2}$          | 10                       | 30           | $\overline{4}$ | 20           | 3                    |  |
| 8                                               | 20                 | $\overline{4}$ | $\overline{8}$          | 20                       | 40           | $\overline{4}$ | 80           | $\mathbf{1}$         |  |
| 9                                               | 5                  | $\mathbf{1}$   | $\overline{\mathbf{3}}$ | 8                        | 5            | 3              | 15           | 5                    |  |
| 10                                              | 30                 | 3              | 3                       | 14                       | 20           | 7              | 80           | $\mathbf{1}$         |  |
| 11                                              | 25                 | 13             | $\overline{4}$          | 10                       | 50           | $\overline{4}$ | 25           | $\mathbf{1}$         |  |
| 12                                              | 14                 | 5              | $\overline{7}$          | 12                       | 120          | $\overline{c}$ | 60           | $\overline{5}$       |  |
| 13                                              | 10                 | 8              | 9                       | 20                       | 40           | $\mathbf{1}$   | 30           | $\overline{c}$       |  |
| 14                                              | 6                  | 3              | $\sqrt{2}$              | 16                       | 66           | 4              | 36           | $\mathbf{1}$         |  |
| 15                                              | 22                 | 5              | 3                       | 10                       | 70           | 3              | 35           | 3                    |  |
| 16                                              | 15                 | 6              | 6                       | 14                       | 50           | $\overline{c}$ | 60           | $\overline{2}$       |  |
| 17                                              | 32                 | $\overline{c}$ | 12                      | 20                       | 60           | 1              | 45           | $\,1\,$              |  |
| 18                                              | 8                  | $\overline{7}$ | 4                       | 16                       | 40           | 5              | 50           | $\sqrt{2}$           |  |
| 19                                              | 12                 | 5              | $\tau$                  | 18                       | 70           | $\mathbf{1}$   | 30           | $\mathfrak{Z}$       |  |
| 20                                              | 21                 | 4              | $\overline{4}$          | 10                       | 50           | $\overline{c}$ | 70           | 5                    |  |
| 21                                              | 33                 | 3              | $\mathbf{1}$            | $\overline{\mathcal{L}}$ | 36           | $\overline{c}$ | 40           | $\overline{2}$       |  |

*Окончание табл. 1.1*

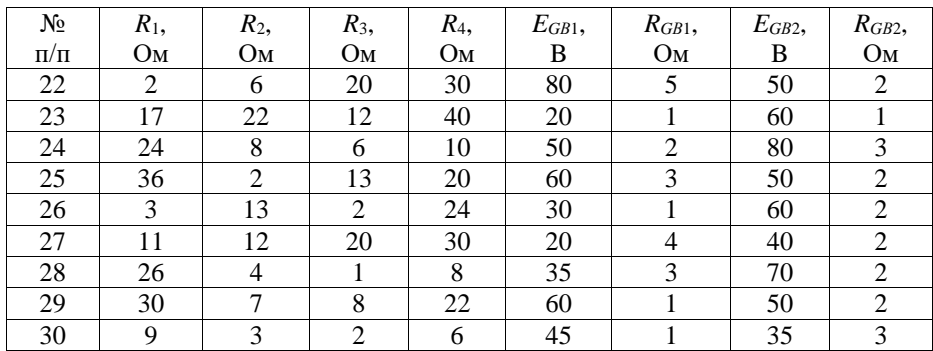

1.4.4. Для цепи задачи 1.4.3 определить токи во всех ветвях методом узловых напряжений.

#### **1.5. Задания для самостоятельной работы**

1.5.1. Для простой цепи, принципиальная электрическая схема которой изображена на рис. 1.13 (а – варианты 1 – 5, б – варианты 6 – 10, в – варианты 11 – 15, г – варианты 16 – 20, д – варианты 21 – 25, е – варианты 26 – 30), заданы величины сопротивлений параметров элементов. Определить ток через один из резисторов (см. табл. 1.2).

Указание: при расчете используется преобразование схемы и закон Ома. Использование законов Кирхгофа в данной задаче не допускается!

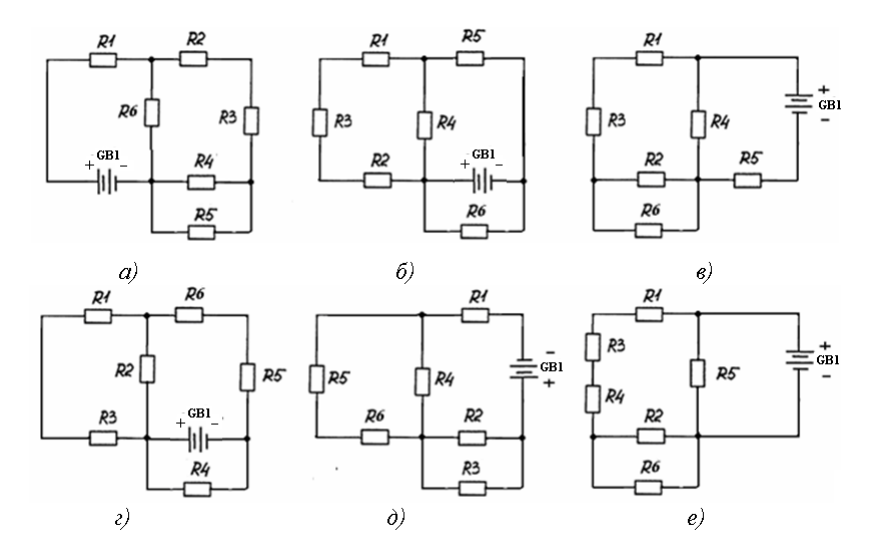

Рис. 1.13

| $N_{\! \! \underline{0}}$ | $R_1$ ,        | $R_2$ ,                 | $R_3$             | $R_4$          | $R_5$ ,                 | $R_6$          | $E_{GB1}$       | $R_{GB1}$                   | Ток?           |
|---------------------------|----------------|-------------------------|-------------------|----------------|-------------------------|----------------|-----------------|-----------------------------|----------------|
| $\Pi/\Pi$                 | Oм             | Oм                      | ${\bf O} {\bf M}$ | O <sub>M</sub> | Ом                      | Oм             | $\, {\bf B}$    | Oм                          |                |
| 1                         | 10             | 3                       | $\overline{c}$    | 10             | $\overline{4}$          | $\overline{4}$ | 20              | $\overline{2}$              | R <sub>2</sub> |
| $\overline{2}$            | 20             | 6                       | 8                 | 20             | $\overline{4}$          | 8              | 80              | $\overline{4}$              | R4             |
| $\overline{3}$            | 5              | 5                       | $\overline{3}$    | 8              | 3                       | $\overline{2}$ | 15              | $\mathbf{1}$                | R <sub>5</sub> |
| $\overline{4}$            | 30             | 10                      | $\overline{4}$    | 14             | $\overline{7}$          | $\overline{3}$ | 80              | $\overline{\mathbf{3}}$     | R <sub>3</sub> |
| 5                         | 25             | 15                      | 6                 | 10             | 3                       | $\mathbf{1}$   | 50              | $\mathbf{1}$                | R2             |
| 6                         | 14             | 6                       | 5                 | 12             | $\overline{5}$          | $\overline{2}$ | 60              | $\overline{4}$              | R <sub>4</sub> |
| $\overline{7}$            | 10             | $\overline{c}$          | $\overline{2}$    | 10             | $\overline{\mathbf{4}}$ | $\overline{4}$ | 20              | $\mathfrak{Z}$              | R <sub>5</sub> |
| 8                         | 20             | $\overline{\mathbf{4}}$ | $\overline{8}$    | 20             | 8                       | $\overline{4}$ | 80              | $\overline{1}$              | R1             |
| $\overline{9}$            | $\overline{5}$ | $\overline{1}$          | $\overline{3}$    | $\overline{8}$ | $\overline{2}$          | $\overline{3}$ | $\overline{15}$ | $\overline{2}$              | R2             |
| 10                        | 30             | 3                       | $\overline{3}$    | 14             | $\overline{\mathbf{4}}$ | $\overline{7}$ | 80              | $\mathbf{1}$                | R <sub>3</sub> |
| 11                        | 25             | 13                      | $\overline{4}$    | 10             | $\overline{2}$          | $\overline{4}$ | 50              | $\mathbf{1}$                | R1             |
| 12                        | 14             | 5                       | $\overline{7}$    | 12             | 3                       | $\overline{2}$ | 60              | $\mathbf{1}$                | R <sub>6</sub> |
| 13                        | 10             | 8                       | 9                 | 20             | $\overline{2}$          | 9              | 30              | $\overline{2}$              | R <sub>2</sub> |
| 14                        | 6              | 3                       | $\overline{2}$    | 16             | 10                      | $\overline{4}$ | 36              | $\mathbf{1}$                | R <sub>3</sub> |
| 15                        | 22             | 5                       | $\overline{3}$    | 10             | $\overline{4}$          | 3              | $\overline{35}$ | $\overline{3}$              | R1             |
| 16                        | 15             | 6                       | 6                 | 14             | 6                       | $\overline{2}$ | 60              | $\overline{2}$              | R <sub>6</sub> |
| 17                        | 10             | 3                       | $\overline{c}$    | 10             | $\overline{4}$          | $\overline{4}$ | 20              | $\overline{c}$              | R2             |
| 18                        | 20             | 6                       | $\overline{8}$    | 20             | $\overline{4}$          | 8              | 80              | $\overline{4}$              | R <sub>5</sub> |
| 19                        | $\overline{5}$ | 5                       | $\overline{3}$    | $\overline{8}$ | $\overline{3}$          | $\overline{2}$ | $\overline{15}$ | $\overline{1}$              | R <sub>3</sub> |
| 20                        | 30             | 10                      | $\overline{4}$    | 14             | $\tau$                  | 3              | 80              | $\ensuremath{\mathfrak{Z}}$ | R1             |
| 21                        | 25             | 15                      | 6                 | 10             | $\overline{3}$          | $\overline{1}$ | 50              | $\overline{1}$              | R2             |
| 22                        | 14             | 6                       | 5                 | 12             | $\overline{5}$          | $\overline{2}$ | 60              | $\overline{4}$              | R4             |
| 23                        | 5              | 6                       | 7                 | 8              | 9                       | 10             | 12              | $\overline{c}$              | R <sub>5</sub> |
| 24                        | 50             | 10                      | 40                | 14             | 70                      | 35             | $8\,$           | $\overline{3}$              | R <sub>6</sub> |
| 25                        | 55             | 25                      | 60                | 10             | 30                      | 15             | $\overline{5}$  | $\mathbf{1}$                | R <sub>5</sub> |
| 26                        | 54             | 26                      | 50                | 12             | 50                      | 25             | 6               | $\overline{4}$              | R <sub>2</sub> |
| 27                        | 50             | 22                      | 20                | 10             | 40                      | 45             | 12              | $\overline{3}$              | R4             |
| 28                        | 40             | 24                      | 80                | 20             | 80                      | 45             | $\,8\,$         | $\mathbf{1}$                | R <sub>3</sub> |
| 29                        | 45             | 21                      | 3                 | $8\,$          | $\overline{c}$          | 3              | 15              | $\overline{5}$              | R <sub>6</sub> |
| 30                        | 42             | 22                      | 12                | 20             | $\overline{4}$          | $\overline{4}$ | 45              | $\overline{1}$              | R1             |

Таблица 1.2 – Параметры элементов цепи (задача 1.5.1)

1.5.2. Для цепи, принципиальная схема которой изображена на рис. 1.14 (а – варианты 1 – 3 и 28 – 30, б – варианты 4 – 6 и 25 – 27, в – варианты 7 – 9 и 22 – 24, г – варианты 10 – 14, д – варианты 15 – 18, е – варианты 19 – 21), заданы параметры элементов (см. табл.1.1). Определить токи во всех ветвях методом контурных токов.

Примечание: при изображении схем ЭЦ не приняты кривые линии, поэтому иногда возникает проблема в правильном определении числа узлов и ветвей. Необходимо помнить, что если между точками на схеме нет резистора,

то это один и тот же узел (при отсутствии сопротивления нет напряжения, а при отсутствии напряжения нет и тока).

1.5.3. Решить задачу 1.5.2 методом узловых напряжений.

1.5.4\* . Решить задачу 1.5.2 методом наложения.

1.5.5\* . Для цепи (задача 1.5.2) определить ток через резистор *R*2 методом эквивалентного генератора.

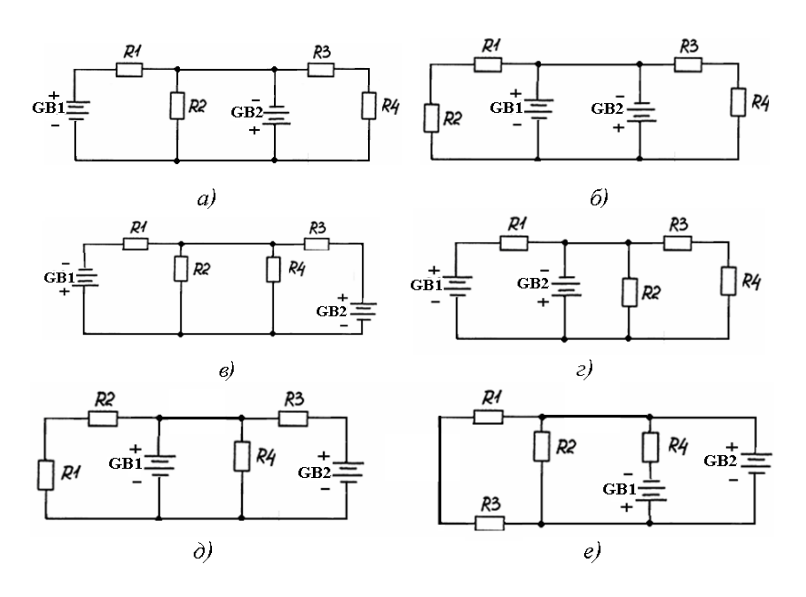

Рис. 1.14

### <span id="page-21-1"></span><span id="page-21-0"></span>2. РАСЧЕТ ЦЕПЕЙ СИНУСОИДАЛЬНОГО ТОКА

#### 2.1. Основные сведения из теории

Синусоидальным током называется периодический ток, мгновенное значение которого определяется выражением:

$$
i = I_m \sin(\omega t + \psi_i), \tag{2.1}
$$

где  $I_m$  – амплитуда или максимальное значение тока, A;  $\omega t + \psi_i$  – фаза синусоидального тока, °;  $\omega = 2\pi f - \gamma$ гловая частота синусоидального тока, рад/с;  $f$  – частота тока, Гц;  $\psi_i$  – начальная фаза (значение фазы при  $t = 0$ ).

Слвиг по фазе между напряжением и током на одном участке цепи:

$$
\varphi = \psi_u - \psi_i. \tag{2.2}
$$

Действующее значение синусоидального тока:

$$
I = \frac{I_m}{\sqrt{2}} \approx 0.707 I_m.
$$
 (2.3)

 $(2.4)$ 

Соотношение (2.3) справедливо также для напряжений и ЭДС.

На резисторе с сопротивлением R ток и напряжение связаны по закону Ома-

$$
i_a = u_a / R = (U_{am} \sin \omega t) / R = I_{am} \sin \omega t
$$

где  $I_{am} = U_{am}/R$  – амплитуда тока.

С учетом (2.3) аналогичным образом связаны и действующие значения тока и напряжения. Кроме того, на резистивном элементе напряжение и ток совпалают по фазе.

Для индуктивного элемента:

$$
u_L = L \, di_L/dt \, .
$$

Если к индуктивному элементу приложить напряжение  $u_L = U_{Lm} \sin \omega t$ , то получим:

$$
i_L = I_{Lm} \sin(\omega t - \pi/2).
$$

Таким образом, в илеальном индуктивном элементе ток по фазе отстает от напряжения на угол  $\varphi = 90^\circ$ .

Амплитуда тока:

$$
I_{Lm}=U_{Lm}/\ \omega L=U_{Lm}/X_L\,,
$$

где  $X_L = \omega L$  – индуктивное сопротивление, Ом.

Пусть к емкостному элементу приложено напряжение  $u_C = U_{Cm} \sin \omega t$ . Известно, что ток в емкости:

$$
i_C = C \, du_C / \, dt.
$$

Получаем:  $i_c = \omega C U_{Cm} \cos \omega t = I_{Cm} \sin(\omega t + \pi/2)$ .

Таким образом, сдвиг по фазе между напряжением и током на участке цепи с емкостным элементом  $\varphi = -90^{\circ}$ .

Амплитула тока:

$$
I_{Cm} = \omega C U_{Cm} = U_{Cm}/X_C,
$$

где  $X_C = 1 / \omega C$  – емкостное сопротивление. Ом.

Рассмотрим последовательную RLC-цепь, схема замещения которой изображена на рис. 2.1.

 $(2.5)$ 

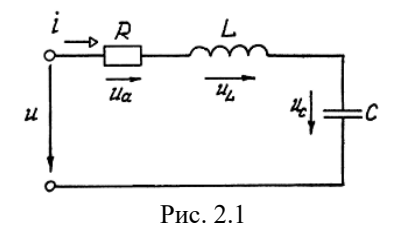

Действующие значения напряжений на элементах:

 $U_a = R I$ ,  $U_L = X_L I$ ,  $U_C = X_C I$ .

По величине сдвига по фазе  $\varphi$  между напряжением и током (зависящим от соотношения RLC параметров и частоты тока) различают три возможных режима работы цепи синусоидального тока:

1) Активно-индуктивный режим. В таком режиме:

$$
0 < \varphi < 90^{\circ}, X_L > X_C, U_L > U_C.
$$

2) Активно-емкостный режим. В таком режиме:

$$
-90^{\circ} < \varphi < 0
$$
,  $X_L < X_C$ ,  $U_L < U_C$ .

3) Резонанс. В таком режиме:

$$
\varphi=0,\,X_L=X_C\,,U_L=U_C.
$$

Резонанс в цепи синусоидального тока возникает при определенной частоте тока и напряжения, называемой резонансной (собственной) частотой непи:

$$
\omega_0 = \frac{1}{\sqrt{LC}}; \quad f_0 = \frac{1}{2\pi\sqrt{LC}}.
$$
\n(2.6)

Активная мощность цепи синусоидального тока:

$$
P = U I \cos \varphi. \tag{2.7}
$$

Активная мощность измеряется в ваттах (Вт). Реактивная мощность:

$$
Q = U I \sin \varphi. \tag{2.8}
$$

Реактивная мощность измеряется в вольт-амперах реактивных (вар). Полная мощность (максимальное значение активной мощности)

$$
S = U I = \sqrt{P^2 + Q^2}.
$$
 (2.9)

Полная мощность измеряется в вольт-амперах (В·А).

#### <span id="page-23-0"></span>2.2. Расчет цепей синусоидального тока комплексным методом

Законы Ома и Кирхгофа в цепях переменного тока выполняются только для мгновенных токов и напряжений, что усложняет расчет с использованием реальных токов и напряжений. Указанные трудности привели к созданию символического метода, основанного на использовании комплексных чисел.

Комплексный действующий ток есть комплексное число, модуль и аргумент которого равны соответственно действующему значению и начальной фазе синусоидального тока:

$$
\dot{I} = I e^{j\psi_i}, \qquad (2.10)
$$

где *j* – мнимая единица ( $j = \sqrt{-1}$ ).

Закон Ома в комплексной форме:

$$
\dot{I} = \frac{\dot{U}}{Z},\tag{2.11}
$$

где Z - полное комплексное сопротивление.

Для цепи, изображенной на рис. 2.1:

$$
\underline{Z} = R + j(\omega L - 1/\omega C) = R_L + jX_L - jX_C \tag{2.12}
$$

Геометрически комплексный ток представляется вектором, как показано на рис. 2.2.

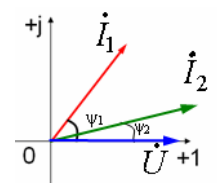

Puc.  $2.2$ 

Длина вектора равна модулю тока, а угол между вектором и осью абсцисс - аргументу, то есть начальной фазе, отсчитываемой в направлении против часовой стрелки.

Для комплексных токов и напряжения законы Кирхгофа справедливы и для действующих значений:

$$
\sum \dot{I}_K = 0. \tag{2.13}
$$

$$
\sum \dot{I}_k Z_k = \sum \dot{E}_k \ . \tag{2.14}
$$

При расчете цепи комплексным методом обычная схема замещения цепи заменяется комплексной схемой замещения. В такой цепи действуют комплексные ЭДС и напряжения, протекают комплексные токи, а элементами

схемы являются «резисторы» с сопротивлениями R,  $iX_L$  и  $-iX_C$ . На рис. 2.3 показана схема замещения последовательной RLC-цепи.

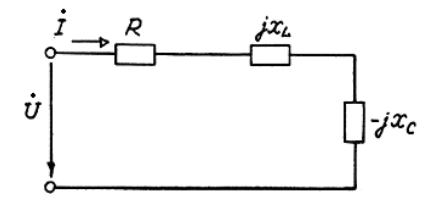

Рис. 2.3

Расчет мощностей цепи синусоидального тока также может быть выполнен в комплексной форме. Полная комплексная мощность:

$$
\dot{S} = \dot{U} \cdot \dot{I}^*,\tag{2.15}
$$

где  $I^* = Ie^{-j\Psi_i}$  – комплексный *сопряженный* ток.

Получим:

$$
\dot{S} = U e^{j\psi_u} \cdot I e^{-j\psi_i} = U I e^{j(\psi_u - \psi_i)} = U I e^{j\varphi} = S e^{j\varphi} =
$$
  
= U I cos \varphi + j U Is in \varphi = P + jQ. (2.16)

Алгоритм расчета цепи синусоилального тока комплексным методом включает в себя следующие этапы:

- составляется обычная схема замещения цепи;

– каждый элемент цепи заменяется соответствующим изображением – комплексным сопротивлением;

- все токи и напряжения заменяются комплексными токами и напряжениями:

- обычная схема замещения заменяется комплексной схемой замещения;

- рассчитываются комплексные токи (напряжения) методами расчета цепей постоянного тока:

- по найденным комплексным токам определяются реальные токи;

- производится проверка полученных результатов (например, методом векторных диаграмм).

Примеры расчета цепей синусоидального тока комплексным методом ланы в залачах 2.2.1, 2.2.2.

Задача 2.2.1. К источнику синусоидального напряжения промышленной частоты с действующим значением  $U = 220$  В подключена цепь, принципиальная схема которой показана на рис. 2.4.

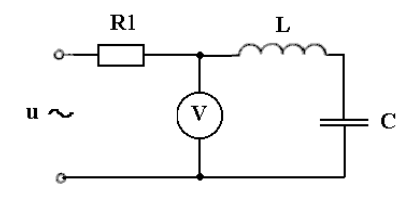

Рис. 2.4

Сопротивление резистора  $R_1 = 20$  Ом. Сопротивление провода катушки  $R_L = 2$  Ом. Индуктивность катушки  $L = 0.5$  Гн. Емкость конденсатора  $C = 100$  мкФ. Определить показания вольтметра, активную, реактивную и полную мощности цепи.

Решение:

1. Составим обычную схему замещения цепи, обозначив искомое напряжение как  $U_2$ , как показано на рис. 2.5.

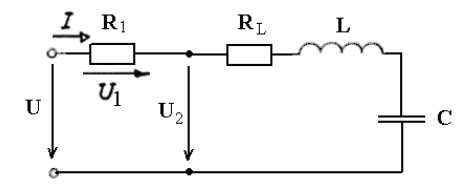

Рис. 2.5

Индуктивное сопротивление:

 $X_L = \omega L = 314 \cdot 0.5 = 157$  Om.

Емкостное сопротивление:

 $X_C = 1 / \omega C = 1 / (314.100.10^{-6}) = 31,84$  Om.

2. Переводим условие задачи в комплексную форму:

a) заменим элементы цепи соответствующими комплексными изображениями:

резистор  $R_1 \rightarrow$  резистор  $R_1$ ;

резистор  $R_L \rightarrow$  резистор  $R_L$ ;

катушка  $L \rightarrow \langle \text{e} \rangle$  с сопротивлением  $iX_L$ ;

конденсатор  $C \rightarrow \infty$ резистор» с сопротивлением (-  $iX_C$ );

б) заменим токи и напряжения комплексными токами и напряжениями:

$$
U \to \dot{U} = U e^{j \psi_u}
$$

Поскольку по условию начальная фаза напряжения источника не задана, то можно предположить, что  $\psi_u = 0$ , то есть:

$$
\dot{U} = U e^{j\psi_u} = U e^{j0} = U = 220 \,\mathrm{B};
$$

в) составим комплексную схему замещения исходной цепи, как показано на рис. 2.6.

Рассматриваемая цепь является простой, поэтому для ее расчета по аналогии с непями постоянного тока можно использовать метод преобразования и закон Ома в форме (2.11).

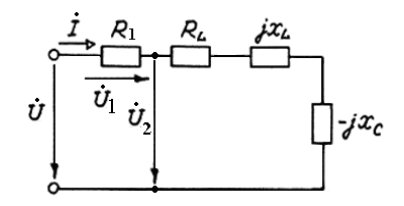

Рис.2.6

3. Находим полное комплексное сопротивление цепи.

Для последовательного соединения элементов:

$$
\underline{Z} = R + R_L + jX_L - jX_C =
$$
  
= 20 + 2 + j (157 - 31.84) = 22 + j125.16 OM.

В показательной форме:

$$
\underline{Z} = \sqrt{22^2 + 125, 16^2} \cdot e^{j \text{arclg} \frac{125, 16}{22}} = 127, 07 \cdot e^{j 80^\circ} \text{OM}.
$$

4. Комплексный действующий ток:

$$
\dot{I} = \frac{U}{\underline{Z}} = \frac{220}{127.07e^{j80^\circ}} = 1,73 \cdot e^{-j80^\circ} \text{ A}.
$$

5. Полное комплексное сопротивление участка цепи, к которому подключен вольтметр:

$$
\underline{Z_2} = R_L + jX_L - jX_C = 2 + j \ 125,6 =
$$
  
=  $\sqrt{2^2 + 125,16^2} \cdot e^{j \arctan{\frac{125,16}{2}}} = 125,17 \cdot e^{j89^\circ} \text{OM}.$ 

Комплексное действующее напряжение на этом участке:

$$
\dot{U}_2 = \dot{I} \cdot \underline{Z}_2 = 1,73e^{j80^\circ}1 \cdot 125,17 \cdot e^{j89^\circ} = 216,54 \cdot e^{j9^\circ} \text{B}.
$$

6. Определяем реальное действующее напряжение.

Реальное действующее напряжение (показания вольтметра) - модуль найленного комплексного напряжения  $U_2 = 216.54$  B.

7. Определяем мощности цепи.

Полная комплексная мошность согласно формуле (2.15):

$$
\dot{S} = \dot{U} \cdot \dot{I}^* = 220 \cdot 1.73e^{j80^\circ} =
$$
  
= 380,6 · e<sup>j80^\circ</sup> = 66,09 + j374,81 B·A

Таким образом  $S = 380.6$  В·А;  $P = 66.09$  Вт;  $Q = 374.81$  вар.

OTBeT:  $U_2 = 216.54$  B;  $S = 380.6$  B·A;  $P = 66.09$  BT;  $Q = 374.81$  Bap.

Задача 2.2.2. К источнику синусоидального напряжения подключена цепь, схема замещения и значения параметров которой показаны на рис. 2.7. Определить токи во всех ветвях. Сделать проверку с помощью векторной диаграммы.

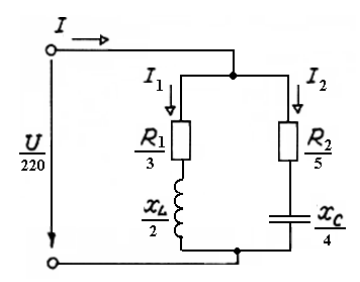

Рис. 2.7

Решение:

1. Так как в задаче дана обычная схема замещения цепи и определены все реальные параметры элементов, то приступаем к переводу условия в комплексную форму:

а) заменим приемники комплексными изображениями:

$$
R_1 \to R_1; R_2 \to R_2; X_L \to jX_L; X_C \to -jX_C;
$$

б) комплексное напряжение источника (предполагая  $\psi_u = 0$ ):

$$
U \rightarrow \dot{U} = U e^{j\psi_u} = U e^{j0} = U = 220 \text{ B}.
$$

в) составим комплексную схему замещения, как показано на рис. 2.8.

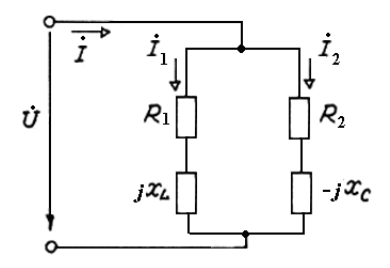

Рис. 2.8

Рассматриваемая цепь является простой, поэтому лля ее расчета, как и в предыдущей задаче, достаточно использовать метод преобразования и закон Ома в комплексной форме.

2. Определим полные комплексные сопротивления ветвей и всей цепи.

Комплексное сопротивление ветви с током  $I_1$ :

$$
\underline{Z}_1 = R_1 + jX_L = 3 + j \ 2 = \sqrt{3^2 + 2^2} \cdot e^{j \text{arcgs}^2} = 3, 6 \cdot e^{j33^{\circ}} \text{OM}.
$$

Комплексное сопротивление ветви с током  $I_2$ :

$$
\underline{Z}_2 = R_2 - jX_C = 5 - j \cdot 4 = \sqrt{5^2 + 4^2} \cdot e^{j \arctan{(-\frac{4}{5})}} = 6, 4 \cdot e^{-j38^\circ} \text{OM}.
$$

Комплексное сопротивление всей цепи находим по правилу определения эквивалентного сопротивления участка цепи постоянного тока с лвумя параллельными резисторами

$$
\underline{Z} = \frac{\underline{Z}_1 \cdot \underline{Z}_2}{\underline{Z}_1 + \underline{Z}_2} = \frac{3,6 e^{j33^\circ} \cdot 6,4 e^{-j38^\circ}}{3 + j2 + 5 - j4} = \frac{23 e^{-j5^\circ}}{8 - j2} = \frac{23 e^{-j5^\circ}}{8,2 e^{-j4^\circ}} = 2,8 e^{j9^\circ} \text{OM}.
$$

3. Находим комплексные действующие токи:

$$
\dot{I} = \frac{U}{Z} = \frac{220}{2,8e^{j9}} = 78,6e^{-j9}A; \quad \dot{I}_1 = \frac{U}{Z_1} = \frac{220}{3,6e^{j33}} = 61,1e^{-j33}A;
$$

$$
\dot{I}_2 = \frac{\dot{U}}{Z_2} = \frac{220}{6,4e^{-j38}} = 34,4e^{j38}A.
$$

4. Определяем реальные действующие токи.

Модули найденных комплексных токов  $I = 78.6$  A;  $I_1 = 61.1$  A;  $I_2 = 34.4$  A. Заметим, что найденные действующие токи не удовлетворяют 1-му закону Кирхгофа:  $I \neq I_1 + I_2$ . Таким образом, провести проверку решения задачи с использованием реальных действующих токов невозможно.

5. Проведем проверку решения.

На комплексной плоскости построим вектора комплексных действующих токов  $\hat{i}, \hat{i}_1, \hat{i}_2$ , как показано на рис. 2.9. Масштаб: 1 см = 15 А.

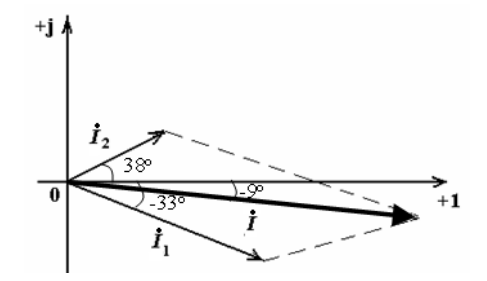

 $P_{MC}$  29

<span id="page-29-0"></span>Как видно из рис. 2.9, вектора комплексных токов по правилу параллелограмма удовлетворяют соотношению  $\vec{l} = \vec{l}_1 + \vec{l}_2$ , которое, в свою очередь, отражает 1-й закон Кирхгофа в комплексной форме (2.13). Следовательно, задача решена верно.

OTBeT:  $I = 78, 6$  A;  $I_1 = 61, 1$  A;  $I_2 = 34, 4$  A.

#### 2.3. Контрольные задания

2.3.1. Цепь, принципиальная схема которой показана на рис. 2.10, подключена к источнику синусоидального напряжения промышленной частоты. Амперметр показывает ток 1 А. Параметры элементов цепи указаны в табл. 2.1. Определить показания вольтметров, активную, реактивную и полную мощности цепи. Сделать проверку с помощью векторной диаграммы.

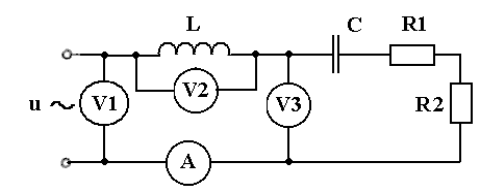

Рис. 2.10

 $Ta6\pi$ ина 2.1 – Параметры элементов непи (залача 2.3.1)

|                          |        |        | <b>r</b> 1     |         |                 |
|--------------------------|--------|--------|----------------|---------|-----------------|
| $N_2$                    | C,     | L,     | $R_L$ ,        | $R_1$ , | $R_2$ ,         |
| $\Pi/\Pi$                | мкФ    | мГн    | Ом             | Oм      | Oм              |
| 1                        | $10\,$ | 50     | $\mathbf{1}$   | 30      | 30              |
| $\overline{2}$           | $20\,$ | 40     | $\mathbf{1}$   | 40      | 20              |
| 3                        | 30     | 30     | $\overline{2}$ | 20      | 40              |
| $\overline{\mathcal{L}}$ | $40\,$ | $20\,$ | $\overline{2}$ | $40\,$  | $\overline{40}$ |
| 5                        | 50     | 100    | $\mathbf{1}$   | 50      | $30\,$          |
| 6                        | 100    | 50     | $\overline{2}$ | 30      | 50              |
| $\tau$                   | $20\,$ | $40\,$ | 1              | 60      | $20\,$          |
| $8\,$                    | $30\,$ | 30     | $\overline{2}$ | 50      | 50              |
| 9                        | 40     | 20     | 1              | 40      | 60              |
| 10                       | 60     | 10     | $\overline{2}$ | 60      | 40              |
| 11                       | 70     | 50     | $\mathbf{1}$   | 30      | 90              |
| 12                       | 200    | 40     | $\overline{2}$ | 90      | $30\,$          |
| 13                       | $30\,$ | 30     | $\overline{2}$ | 60      | 60              |
| 14                       | 40     | 20     | 1              | 80      | 40              |

*Окончание табл. 2.1*

<span id="page-30-0"></span>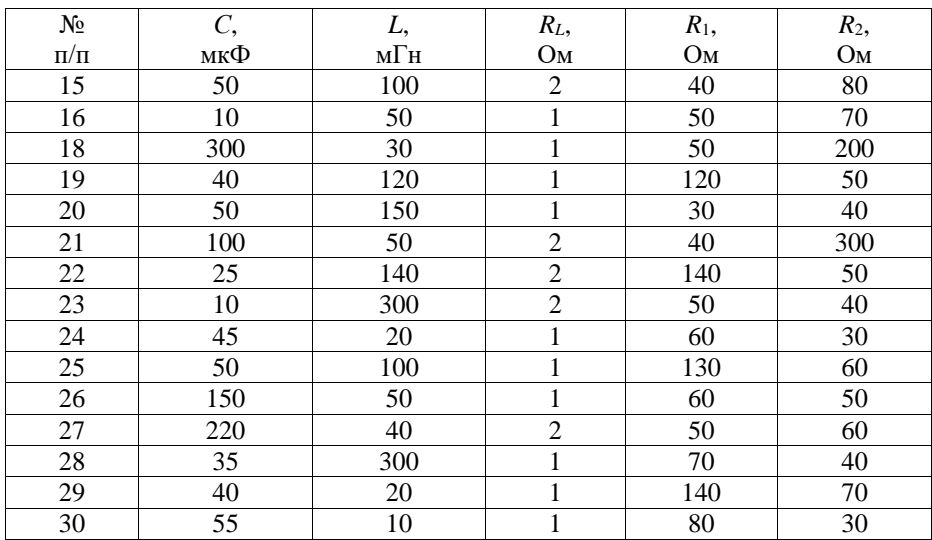

#### **2.4. Задания для самостоятельной работы**

2.4.1. Цепь, схема которой показана на рис. 2.11 (а – варианты  $1 - 5$  и  $21 -$ 25, б – варианты 6 – 10 и 26 – 30, в – варианты 11 – 15, г – варианты 16 – 20), подключена к источнику синусоидального напряжения промышленной частоты. Показания вольтметра *V*1 и параметры элементов указаны в табл. 2.2.

Определить показания остальных приборов, активную, реактивную и полную мощности цепи. Сделать проверку методом векторных диаграмм.

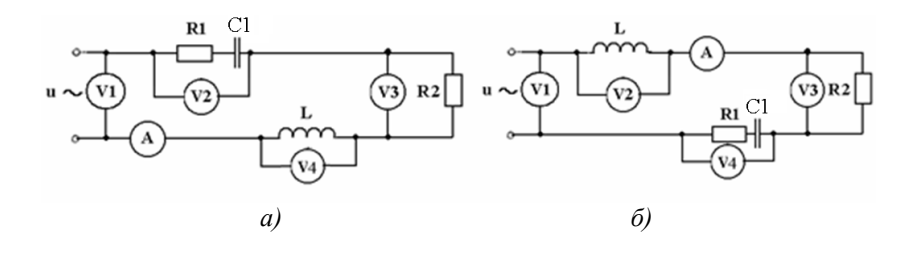

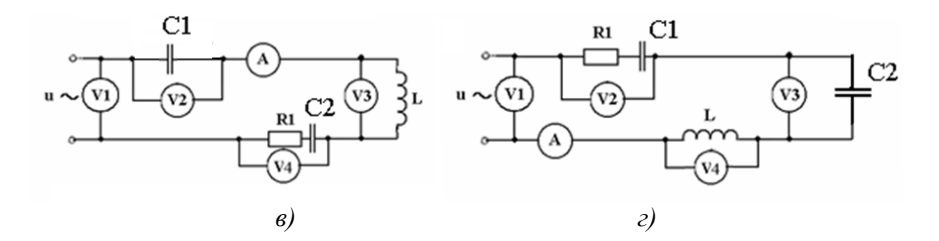

Рис. 2.11

Таблица 2.2 – Параметры элементов цепи (задача 2.4.1)

| r аолица 2.2<br>$N_2$ | $U_1$ ,      | параметры элементов цени (зада на 2.-., 1)<br>$C_1$ , | $C_2$ | L,           | $R_L$          | $R_1$ , | $R_2$ |
|-----------------------|--------------|-------------------------------------------------------|-------|--------------|----------------|---------|-------|
| $\Pi/\Pi$             | $\, {\bf B}$ | мкФ                                                   | мкФ   | м $\Gamma$ н | O <sub>M</sub> | Oм      | Oм    |
| 1                     | 380          | 10                                                    | 100   | 50           | $\,1$          | 30      | 30    |
| $\overline{2}$        | 100          | 20                                                    | 200   | 40           | $\overline{1}$ | 40      | 20    |
| $\overline{3}$        | 1000         | 30                                                    | 300   | 30           | $\mathbf 1$    | 20      | 40    |
| $\overline{4}$        | 660          | 40                                                    | 400   | 20           | $\overline{2}$ | 40      | 40    |
| 5                     | 127          | 50                                                    | 500   | 10           | $\overline{2}$ | 50      | 30    |
| $\overline{6}$        | 380          | 10                                                    | 100   | 50           | $\mathbf 1$    | 30      | 50    |
| $\overline{7}$        | 100          | 20                                                    | 200   | 40           | $\overline{1}$ | 60      | 20    |
| 8                     | 1000         | 30                                                    | 300   | 30           | $\mathbf{1}$   | 50      | 50    |
| 9                     | 660          | 40                                                    | 400   | 20           | $\overline{2}$ | 40      | 60    |
| 10                    | 127          | 50                                                    | 500   | 10           | $\overline{1}$ | 60      | 40    |
| 11                    | 380          | 10                                                    | 100   | 50           | $\,1$          | 30      | 90    |
| 12                    | 100          | 20                                                    | 200   | 40           | $\mathbf{1}$   | 90      | 30    |
| 13                    | 1000         | 30                                                    | 300   | 130          | $\overline{c}$ | 60      | 60    |
| 14                    | 660          | 40                                                    | 400   | 60           | $\overline{c}$ | 80      | 40    |
| 15                    | 127          | 50                                                    | 500   | 110          | $\overline{2}$ | 40      | 80    |
| 16                    | 380          | 10                                                    | 100   | 50           | $\mathbf{1}$   | 50      | 70    |
| 17                    | 100          | 20                                                    | 200   | 40           | $\,1$          | 70      | 50    |
| 18                    | 1000         | 30                                                    | 300   | 30           | $\mathbf{1}$   | 50      | 20    |
| 19                    | 660          | 40                                                    | 400   | 20           | $\,1\,$        | 20      | 50    |
| 20                    | 127          | 50                                                    | 500   | 10           | $\overline{1}$ | 60      | 40    |
| 21                    | 380          | 100                                                   | 100   | 50           | $\,1$          | 30      | 90    |
| 22                    | 100          | 200                                                   | 200   | 40           | $\overline{2}$ | 90      | 30    |
| 23                    | 1000         | 130                                                   | 30    | 30           | $\overline{2}$ | 60      | 60    |
| 24                    | 660          | 40                                                    | 40    | 200          | $\overline{1}$ | 80      | 40    |
| 25                    | 127          | 50                                                    | 50    | 100          | $\overline{2}$ | 40      | 80    |
| 26                    | 380          | 100                                                   | 10    | 150          | $\overline{2}$ | 50      | 70    |
| 27                    | 100          | 120                                                   | 20    | 14           | $\overline{1}$ | 70      | 50    |
| 28                    | 1000         | 130                                                   | 30    | 30           | $\overline{2}$ | 50      | 20    |
| 29                    | 660          | 140                                                   | 40    | 120          | $\overline{1}$ | 20      | 50    |
| 30                    | 127          | 150                                                   | 50    | 10           | $\mathbf{1}$   | 30      | 40    |

2.4.2. Цепь, принципиальная схема которой показана на рис. 2.12 (а – варианты  $1-5$  и  $21-25$ , б – варианты 6 – 10 и 26 – 30, в – варианты 11 – 15. г – варианты 16-20), подключена к источнику синусоидального напряжения. Частота тока, показания вольтметра V и параметры элементов цепи указаны в табл. 2.3.

Определить показания остальных приборов, активную, реактивную и полную мощности цепи. Сделать проверку методом векторных диаграмм.

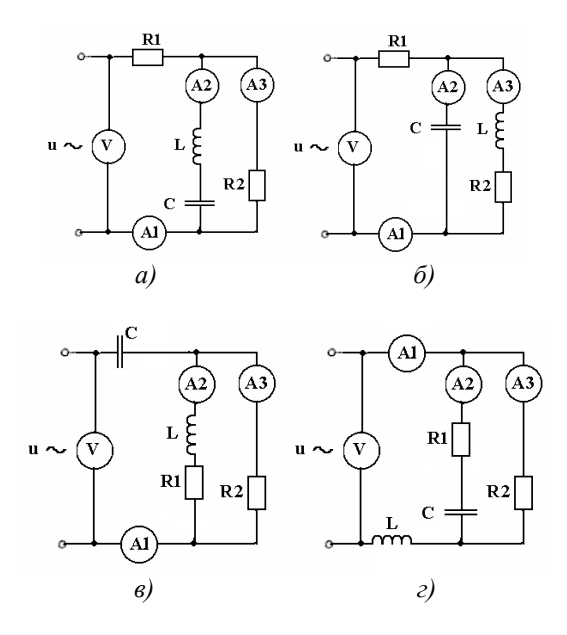

Рис. 2.12

Таблина 2.3 – Параметры элементов непи (залача 2.4.2)

| . .       |                |      |      |     |                |         |       |  |
|-----------|----------------|------|------|-----|----------------|---------|-------|--|
| Nº.       | J <sub>2</sub> | U,   | C,   |     | $R_L$          | $R_1$ , | $R_2$ |  |
| $\Pi/\Pi$ | Гц             | В    | мкФ  | мГн | Oм             | Oм      | Oм    |  |
|           | 100            | 1000 | 110  | 150 | $\overline{2}$ | 33      | 30    |  |
| 2         | 1000           | 660  | 1200 | 140 | $\overline{2}$ | 34      | 20    |  |
| 3         | 500            | 127  | 1300 | 130 |                | 32      | 40    |  |
| 4         | 400            | 380  | 1400 | 120 | 3              | 34      | 40    |  |
|           | 5000           | 100  | 1500 | 110 | 3              | 45      | 30    |  |
| 6         | 100            | 1000 | 20   | 150 | 4              | 43      | 50    |  |
| 7         | 1000           | 660  | 2200 | 140 | 3              | 56      | 20    |  |
| 8         | 500            | 127  | 2300 | 230 |                | 55      | 50    |  |
| 9         | 400            | 380  | 240  | 220 | 3              | 14      | 60    |  |

*Окончание табл. 2.3*

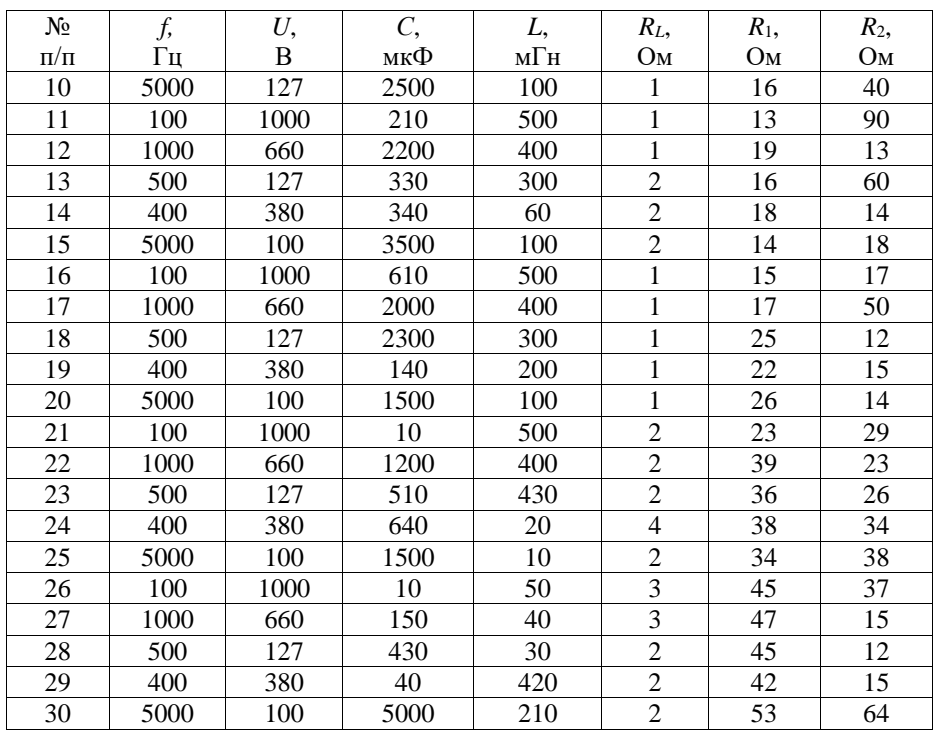

2.4.2\* . В цепи, принципиальная схема которой показана на рис. 2.13 действуют два одинаковых генератора, создающих синусоидальные ЭДС промышленной частоты с действующим значением *E* = 2∙№ + 20 В, сдвинутые по фазе на 90°. Параметры обмоток генераторов:  $R_G = 1$  Ом;  $L_G = N_2 + 10$  мГн.

Параметры остальных элементов указаны в табл. 2.1. Определить действующие токи во всех ветвях.

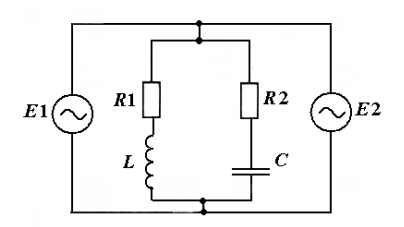

Рис. 2.13

#### <span id="page-34-1"></span><span id="page-34-0"></span>3. РАСЧЕТ ТРЕХФАЗНЫХ ПЕПЕЙ

#### 3.1. Основные сведения из теории

Источником электроэнергии в трехфазных цепях служит электрический генератор, вырабатывающий систему ЭДС:

$$
e_{A} = E_{Am} \cdot \sin \omega t ;
$$
  
\n
$$
e_{B} = E_{Bm} \cdot \sin(\omega t - 120^{\circ}) ;
$$
  
\n
$$
e_{C} = E_{Cm} \cdot \sin(\omega t - 240^{\circ}) .
$$
\n(3.1)

Если в трехфазной системе ЭДС (напряжений, токов) отдельные ЭДС (напряжения, токи) равны по амплитуде и сдвинуты по фазе относительно друг друга на угол 120°, то такая система называется симметричной и обладает свойством: сумма мгновенных значений ЭДС (напряжений, токов) в любой момент времени равна нулю:

$$
e_{A} + e_{B} + e_{C} = 0. \tag{3.2}
$$

Генератор полключается к трехфазному приемнику, при этом по способу соединения фаз различают трехфазные цепи «звезда» и «треугольник». Принципиальная схема цепи при соединении фаз звездой показана на рис. 3.1.

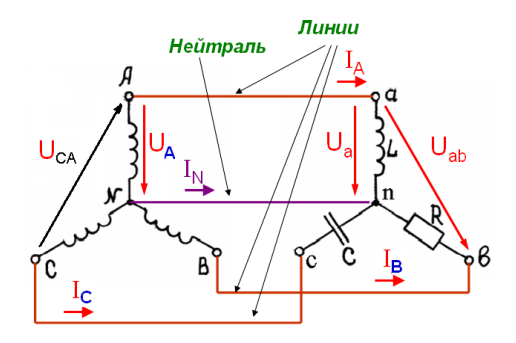

Рис. 3.1

В ланной схеме:

 $- A$ -а, B-b, C-c – линейные провода (линии).

- N-n – нейтральный провод (нейтраль);

- напряжения  $U_{AB}$ ,  $U_{BC}$ ,  $U_{CA}$ ,  $U_{ab}$ ,  $U_{bc}$ ,  $U_{ca}$  между линиями называются линейными:

- напряжения  $U_A$ ,  $U_B$ ,  $U_C$ ,  $U_a$ ,  $U_b$ ,  $U_c$  между линией и нейтральным проводом называются фазными;

- токи *IA, IB, IC* в линейных проводах называются *линейными*.

Как видно из схемы, токи в приемниках – фазные токи – на участках цепи *a-n, b-n, c-n* – совпадают с соответствующими линейными токами и специальных обозначений не требуют.

Схема при соединении фаз треугольником показана на рис. 3.2.

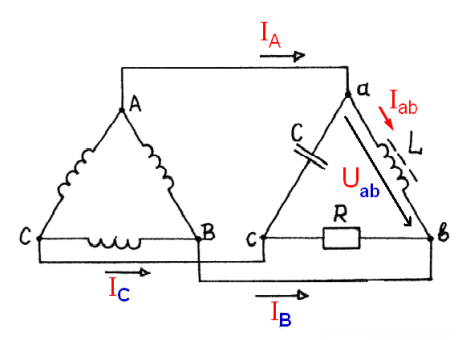

Рис. 3.2

В данной схеме:

- токи на участках цепи *a-b, b-c, c-a* называются *фазными токами* и обозначаются *Iab, Ibc, Iba* или *I*<sup>ф</sup> (таким образом, при соединении треугольником  $\phi$ азные токи не совпадают по величине с линейными  $I_A$ ,  $I_B$ ,  $I_C$ );

- так как нейтральный провод отсутствует, то напряжения на приемниках (участках цепи *a-b, b-c, c-a*) совпадают с линейными напряжениями *Uab, Ubc, Uсa*.

Для анализа трехфазных цепей синусоидального тока удобно применять комплексный метод. Комплексная схема замещения цепи при соединении фаз генератора и приемника звездой изображена на рис. 3.3.

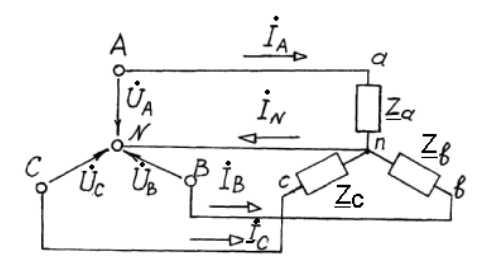

Рис. 3.3
При несимметричной нагрузке  $(Z_a \neq Z_a \neq Z_c)$  наличие нейтрального провода приводит к тому, что система фазных напряжений на приемниках близка к симметричной. При этом величина уравнительного тока в нейтрали определяется выражением:

$$
\dot{I}_N = \dot{I}_A + \dot{I}_B + \dot{I}_C.
$$

Мощность трехфазной цепи при несимметричной нагрузке определяется выражениями:

 $P = P_a + P_e + P_c$ ;  $Q = Q_a + Q_e + Q_c$ ;  $S = S_a + S_e + S_c$ .

Трехфазный приемник называют симметричным, если комплексные сопротивления всех фаз равны:

 $Z_a = Z_e = Z_c$ .

симметричному трехфазному приемнику приложена Если  $\mathbf{K}$ система напряжений, то, как следствие, получается симметричная симметричная система токов, при этом режим трехфазной цепи также называется симметричным.

При симметричной нагрузке в схеме «звезда» линейное и фазное напряжения связаны соотношением:

$$
U_{\rm n} = \sqrt{3} U_{\rm \phi} \,. \tag{3.3}
$$

При соединении фаз треугольником в симметричном режиме:

$$
I_{\scriptscriptstyle \mathcal{A}} = \sqrt{3} I_{\varphi} \,. \tag{3.4}
$$

Мощность всей цепи в симметричном режиме:

 $P = 3 P_{\phi}$ ;  $Q = 3 Q_{\phi}$ ;  $S = 3 S_{\phi}$ .  $(3.5)$ 

## 3.2. Расчет типовых трехфазных цепей

При использовании комплексного метода алгоритм расчета трехфазной цепи синусоидального тока в симметричном режиме включает в себя следующие этапы:

- составляется обычная схема замешения цепи:

- условия задачи переводятся в комплексную форму (заменяются элементы соответствующими комплексными сопротивлениями, токи и напряжения заменяются комплексными токами и напряжениями, составляется комплексная схема замещения);

- решается задача по расчету комплексных токов и напряжений в одной фазе цепи, как в простой цепи;

- по найденным комплексным токам определяются реальные токи;

- производится проверка полученных результатов (например, методом векторных диаграмм).

Примеры расчета трехфазных цепей в симметричном режиме даны в задачах 3.2.1, 3.2.2.

Задача 3.2.1. В системе вентиляции бумажной фабрики трехфазный электродвигатель, обмотки которого соединены звездой без нейтрального провода, подключен к промышленной сети с линейным напряжением 380 В, как показано на рис. 3.4. Параметры обмоток:  $R = 50$  Ом;  $L = 80$  мГн. Определить потребляемый ток, активную, реактивную и полную мощности.

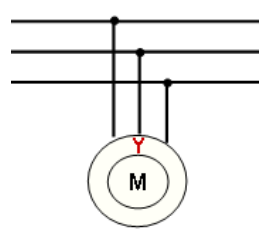

Рис. 3.4

#### Решение:

1. Составим обычную схему замещения цепи, как показано на рис. 3.5.

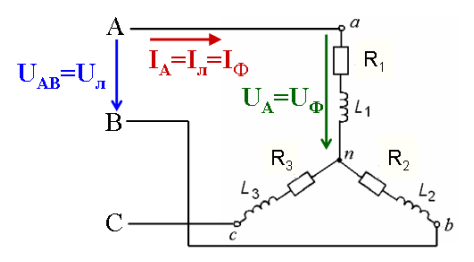

Рис. 3.5

Индуктивные сопротивления обмоток двигателя:

$$
X_L = \omega L = 2\pi fL = 2.3,14.50.80.10^{-3} = 25
$$
 Om.

Фазное напряжение в симметричном режиме согласно выражению (3.3):

$$
U_{\phi} = \frac{U_{\pi}}{\sqrt{3}} = \frac{380}{\sqrt{3}} = 220 \,\text{B}.
$$

2. Переводим условие задачи в комплексную форму.

Комплексные сопротивления фаз:

$$
\underline{Z} = R + jX_L = 50 + j25 = \sqrt{50^2 + 25^2} \cdot e^{\arctan{\frac{25}{50}}} = 55.9e^{j27} \text{ Om}.
$$

Комплексное фазное напряжение (для фазы «а», предполагая  $\psi_{Ua} = 0$ ):

$$
U_a \rightarrow \dot{U}_a = U_a e^{j\psi_{Ua}} = U_a e^{j0} = 220 \text{B}.
$$

3. Определяем комплексный действующий ток в фазе «а» (в данной цепи он же является линейным током):

$$
\dot{I}_A = \frac{\dot{U}_a}{\underline{Z}} = \frac{220}{55,9e^{j27^\circ}} = 3,93e^{-j27^\circ} \text{ A}.
$$

4. Определяем реальные действующие токи:

$$
I_A = I_B = I_C = I_{\Pi} = 3,93
$$
 A.

5. Определяем мошности трехфазной цепи.

Полная комплексная мощность в симметричном режиме согласно (3.5):

$$
S = 3 \cdot U_a \cdot I_a^* = 3 \cdot 220 \cdot 3.93 e^{j27^\circ} = 2593.8 \cdot e^{j27^\circ} = 2311 + j1177 \text{ B} \cdot \text{A}.
$$

Таким образом  $S = 2593.8$  В·А;  $P = 2311$  Вт;  $Q = 1177$  вар.

OTBeT:  $I_{\text{II}} = 3.93 \text{ A}$ ; S= 2593.8 B·A; P = 2311 BT; Q= 1177 Bap.

Задача 3.2.2. В системе автономного электроснабжения промышленного объекта трехфазный генератор вырабатывает линейный ток 80 А. Какое количество одинаковых ламп накаливания, соединенных треугольником, можно подключить к такому генератору, если одна лампа потребляет ток  $I_1 = 0.5 A$ ?

Решение:

1. Принципиальная схема для данной задачи показана на рис. 3.6.

2. Фазный ток при соединении треугольником в симметричном режиме согласно (3.4):

$$
I_{\Phi} = \frac{I_{\pi}}{\sqrt{3}} = \frac{80}{\sqrt{3}} = 46 \text{ A}.
$$

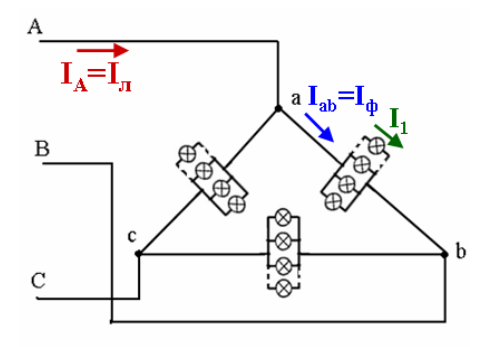

Рис. 3.6

3. В каждой фазе ток разветвляется на токи в отдельных лампах. соединенных параллельно. Так как лампа накаливания - резистивный элемент, то можно применить 1-й закон Кирхгофа и лля лействующих значений токов. т. е. фазный ток равен сумме токов в лампах, включенных в данной фазе. Так как лампы одинаковые, то для каждой фазы, в которой включены  $n_{\phi}$  ламп:

 $I_{\Phi} = n_{\phi} I_{1}.$ 

Отсюда количество ламп в одной фазе:

$$
n_{\Phi} = I_{\Phi} / I_1 = 46 / 0.5 = 92 \text{ mT}.
$$

4. Находим общее количество ламп в цепи:

 $n = 3n<sub>0</sub> = 3.92 = 276$  шт.

Ответ: *n* = 276 шт.

#### **3.3. Контрольные задания**

3.3.1. Электропитание потребителя осуществляется от трехфазной сети с линейным напряжением U<sub>n</sub>=№·10+300 В частотой  $f = \mathcal{N}_2 + 100$  Гц. Потребитель представляет собой симметричный трехфазный приемник, соединенный звездой. Параметры каждой фазы приемника: *R* = 10∙№ Ом; *С* = 5*·*№ мкФ.

Найти потребляемый ток, полную, активную и реактивную мощность цепи.

3.3.2. В системе освещения цеха используются три группы одинаковых ламп накаливания с  $P_{\text{\tiny HOM}}$  = 100 Br,  $U_{\text{\tiny HOM}}$  = 230 B, которые соединены в «звезду» с нейтральным проводом. В фазе «*а*» включено *n*<sup>1</sup> = № ламп; в фазе «*b*»  $n_2 = (N_2 + 4)$  ламп; в фазе «*c*»  $n_3 = (N_2 + 8)$  ламп.

Найти линейные токи и активную мощность цепи.

Указание: при наличии нейтрального провода систему фазных напряжений на приемниках считать симметричной.

## **3.4. Задания для самостоятельной работы**

3.4.1. В системе электроснабжения бумажной фабрики к трехфазной сети с линейными напряжениями 6/10 кВ (четный / нечетный варианты) подключен приемник, соединенный треугольником, комплексное сопротивление каждой фазы которого *Z* = 10∙№ ± *j*(5*·*№), Ом (№ – номер по журналу учебной группы, четный номер «+», нечетный номер «-»). Найти фазные и линейные токи, полную, активную и реактивную мощность цепи.

3.4.2\* . Для трехфазной цепи задачи 3.3.2 определить величину тока в нейтральном проводе.

## 4. РАСЧЕТ ПЕРЕХОЛНЫХ ПРОШЕССОВ В ЭЛЕКТРИЧЕСКИХ ЦЕПЯХ

#### 4.1. Основные сведения из теории

Установившийся режим в ЭЦ - режим, при котором ЭДС, напряжения и токи в цепи являются постоянными или периодическими.

Переходный режим (проиесс) в ЭЦ - электромагнитный процесс перехода от одного установившегося режима к другому.

Причиной того, что ЭЦ не мгновенно переходит в новое установившееся состояние, является наличие индуктивных и емкостных элементов, которые не могут мгновенно накопить энергию или мгновенно утратить ее запас. Причиной начала переходного процесса является коммуташия. Примеры коммутации:

- подключение цепи к источнику питания;

- отключение цепи от источника:

- резкое изменение параметров  $(R, L, C)$  цепи в результате аварий типа обрыва или короткого замыкания и др.

При исследовании переходных процессов моменту коммутации соответствует момент  $t = 0$ . Момент времени непосредственно перед коммутацией обозначается «0.», а момент сразу после коммутации  $-\infty$ 0.

Первый закон коммутации: в любой ветви с индуктивностью ток и потокосцепление в момент коммутации сохраняют те же значения, которые они имели непосредственно перед коммутацией, и далее начинают изменяться именно с этих значений<sup>.</sup>

$$
i(0.) = i(0) = i(0+); \n\Psi'(0.) = \Psi'(0) = \Psi(0+).
$$
\n(4.1)

Второй закон коммутации: в любой цепи с емкостью напряжение и электрический заряд на емкости в момент коммутации сохраняют те же значения, которые они имели непосредственно перед коммутацией, и далее начинают изменяться именно с этих значений:

$$
u(0.) = u(0) = u(0+); q(0.) = q(0) = q(0+).
$$
 (4.2)

#### 4.2. Расчет переходных процессов классическим методом

Примеры расчета переходных процессов классическим методом даны в задачах 4.2.1, 4.2.2.

**Задача 4.2.1.** В момент  $t = 0$  цепь, принципиальная схема которой показана на рис. 4.1, подключается к источнику постоянного напряжения

*U* = 10 В. Параметры элементов цепи: *R* = 20 Ом, *C* = 50 мкФ. До подключения конденсатор был разряжен.

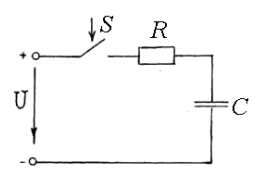

Рис. 4.1

Определить напряжение на емкости в момент коммутации и в установившемся режиме, а также функции переходного тока и напряжения на емкости.

Решение:

1. Составим схему замещения цепи после коммутации, как показано на рис. 4.2.

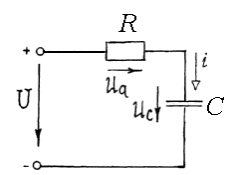

Рис. 4.2

2. Определим начальные условия.

До коммутации конденсатор был разряжен, поэтому  $u_c(0) = 0$ . По 2-му закону коммутации (4.2) напряжение на емкости в момент коммутации:

$$
u_C(0) = u_C(0.) = 0.
$$
\n(4.3)

3. На основе законов Ома и Кирхгофа для цепи после коммутации составим систему уравнений:

$$
u_a + u_C = U; \n u_a = R i; \n i = C \frac{du_C}{dt}.
$$
\n(4.4)

4. Сводим систему (4.4) к одному неоднородному дифференциальному уравнению:

$$
RC\frac{du_C}{dt} + u_C = U \t\t(4.5)
$$

5. Решаем полученное уравнение.

Решение уравнения (4.5) ищется в виде суммы двух слагаемых:

$$
u_C = u_{Cy} + u_{CeB},\tag{4.6}
$$

где  $u_{\text{Cv}}$  – установившееся (принужденное) напряжение;  $u_{\text{CeB}}$  – свободное напряжение.

Определим установившееся напряжение.

Установившиеся (принужденные) токи (напряжения) - периодические или постоянные токи (напряжения) в цепи после окончания переходного процесса. Их существование обусловлено энергией подключенного к цепи источника питания.

В цепи с источником постоянного напряжения наступит установившийся режим - цепь постоянного тока, в которой, как известно, ток через конденсатор равен нулю, а значит напряжение на резисторе:

$$
t_{\text{av}}=i\,R=0.
$$

Тогда из 1-го уравнения системы (4.4) следует  $u_{0} = U$ .

Определим свободное напряжение.

Свободные токи (напряжения) равны разности переходного  $\mathbf{u}$ установившегося токов (напряжений), они существуют в цепи только в течение времени переходного процесса и обусловлены запасом энергии в реактивных элементах при отключенных источниках питания цепи.

Следовательно, свободное напряжение может быть найдено путем решения уравнения (4.5) с нулевой правой частью - однородного уравнения

$$
RC\frac{du_{Ccc}}{dt} + u_{Ccc} = 0.
$$
 (4.7)

Общее решение уравнения (4.7):

$$
u_{Cce} = Ae^{-pt},
$$

где  $A$  – постоянная интегрирования;  $p$  – корень характеристического уравнения, получаемого при замене:

$$
\frac{d^k i}{dt^k} \Rightarrow p^k
$$

Для данной задачи получаем уравнение  $RCp+1 = 0$ , откуда  $p = 1/RC$ . Получаем:

$$
u_{Cce} = Ae^{-\frac{t}{\tau}},
$$

где  $\tau = RC -$ постоянная времени.

Подставив  $u_{Cy}$  и  $u_{CeB}$  в (4.6) получим:

$$
u_C = U + Ae^{-\frac{t}{\tau}}
$$

Постоянную А определим из начального условия (4.3):

$$
u_c(0) = U + Ae^{-\frac{0}{\tau}} = 0
$$
, orкуда  $A = -U$ .

Следовательно, функция переходного напряжения на емкости имеет вид:

 $(4.8)$ 

$$
u_c = U(1 - e^{-\frac{t}{\tau_c}}).
$$
 (4.9)

Переходный ток в цепи:

$$
i = C \frac{du_c}{dt} = \frac{U}{R} e^{-\frac{t}{\tau_c}}.
$$
 (4.10)

Графики функций (4.9), (4.10) показаны на рис. 4.3.

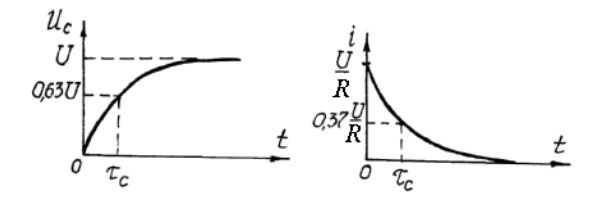

Рис. 4.3

Для RL-цепи постоянная времени:

 $\tau = I_{\cdot}/R$  $(4.11)$ 

Постоянная времени цепи равна времени, в течение которого свободный ток (напряжение) убывает в *е* раз (где  $e = 2.718...$  – основание натурального логарифма). Общее время переходного процесса в цепи можно оценить с помощью т следующим соотношением:  $t_{\text{n,n}} \approx 3...5$  т.

При решении задач обычно выбирают  $t_{\text{n.n}} \approx 4.6$  т, что соответствует 99 % переходного процесса.

Задача 4.2.2. В момент времени  $t = 0$  цепь, принципиальная схема которой показана на рис. 4.4, подключается к источнику постоянного напряжения  $U = 20$  В. Параметры элементов:  $R_1 = R_2 = 20$  Ом;  $L = 20$  мГн;  $R_L = 5$  Om.

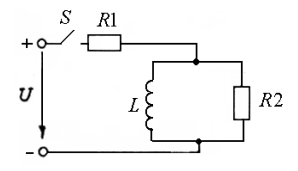

Рис. 4.4

До подключения токи в цепи отсутствовали. Определить токи в момент коммутации и в установившемся режиме, время переходного процесса.

Решение:

1. Составим схему замещения после коммутации, как показано на рис. 4.5*а*.

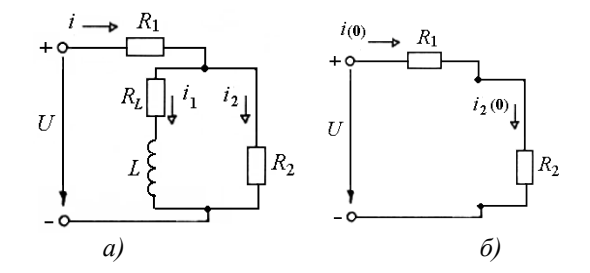

Рис. 4.5. Схема замещения цепи:  $a - B$  переходном процессе;  $\delta - B$  момент коммутации

2. Определим токи в ветвях в момент коммутации.

Так как до коммутации токи в цепи отсутствовали, то по 1-му закону коммутации ток в ветви с катушкой  $i_1(0) = i_1(0) = 0$ . Следовательно, в этот момент можно считать эту ветвь разомкнутой и расчетная схема приобретает вид, показанный на рис. 4.5б. Тогда по закону Ома имеем:

 $i(0) = i_2(0) = U / (R_1 + R_2) = 20 / 40 = 0.5$  A.

3. Определим токи в ветвях в установившемся режиме.

После окончания переходного процесса токи в цепи будут постоянными, то есть на их величину не влияет наличие в цепи индуктивности - катушка замешается только сопротивлением проволов  $R_t$ , как показано на рис. 4.6.

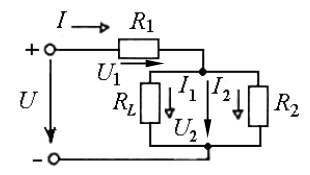

Рис. 4.6

Сопротивление параллельного участка:

 $R_{\text{map}} = R_L \cdot R_2 / (R_L + R_2) = 100 / 25 = 4 \text{ Om}.$ 

Эквивалентное сопротивление всей цепи  $R_{\text{max}} = R_{\text{map}} + R_1 = 24 \text{ Om}$ . Ток через R1  $i_y = I = U/R_{\text{5KB}} = 20 / 24 = 0.83$  A.

По 2-му закону Кирхгофа, напряжение на параллельном участке:

 $U_2 = U - U_1 = U - IR_1 = 20 - 0.83 \cdot 20 = 3.4 B$ .

Тогла токи в параллельных ветвях:

$$
i_{1y} = I_1 = U_2 / R_L = 3,4 / 5 = 0,68 \text{ A}.
$$
  

$$
i_{2y} = I_2 = U_2 / R_2 = 3,4 / 20 = 0,17 \text{ A}
$$

4. Определим временные параметры переходного процесса. Постоянная времени цепи согласно выражению (4.11):

$$
\tau = \frac{L}{R_{\text{300}}} = \frac{20 \cdot 10^{-3}}{24} = 0.83 \cdot 10^{-3} \text{c} = 0.83 \text{ m}.
$$

Время переходного процесса  $t_{\text{n.n}} \approx 4.6 \tau = 3.83 \text{ m}$ с. OTBeT:  $i(0) = i_2(0) = 0.5$  A;  $i_1(0) = 0$ ;  $i_v = 0.83$  A;  $i_{1v} = 0.68$  A;  $i_{2v} = 0.17$  A;  $t_{\text{min}} \approx 3.83$  MC.

#### 4.3. Расчет переходных процессов операторным методом

Сущность операторного метода заключается в том, что функциям переходных токов, напряжений и ЭДС  $i(t)$ ,  $u(t)$ ,  $e(t)$ , называемым оригиналами, ставят в соответствие функции  $I(p)$ ,  $U(p)$ ,  $E(p)$  некоторого параметра р, называемые изображениями исходных функций. Указанное сопоставление производится на основе прямого преобразования Лапласа.

Соответствие между функциями изображения  $I(p)$  и оригинала  $i(t)$  в краткой форме записывается следующим образом:

$$
I(p) = L\{i(t); p\}.
$$

Отметим некоторые известные свойства преобразования Лапласа, которые используются при расчете переходных процессов.

Теорема о сложении:

$$
L\{a_1i_1(t) + a_2i_2(t); p\} = a_1L\{i_1(t); p\} + a_2L\{i_2(t); p\},
$$
 (4.12)

где  $a_1$ ,  $a_2$  – постоянные коэффициенты.

Теорема об интегрировании:

$$
L\{\int_{0}^{t} i(t)dt; p\} = \frac{1}{p}I(p)
$$
\n(4.13)

Теорема о дифференцировании:

$$
L\{\frac{di(t)}{dt}; p\} = pI(p) - i(0),
$$
\n(4.14)

гле *i* (0) - в электротехнике понимается как ток в катушке в момент коммутации.

Рассмотренные свойства преобразования Лапласа обусловливают следующий результат: замена реальных переходных токов и напряжений их

изображениями приводит к *алгебраизации* дифференциальных уравнений цепи, отражающих законы Ома и Кирхгофа.

Для последовательной *RLC-*цепи, подключенной к источнику постоянного напряжения *U* с учетом соотношений (4.12) – (4.14) можно получить алгебраическое уравнение:

$$
RI(p) + L p I(p) - L i(0) + \frac{1}{pC} I(p) + \frac{u_c(0)}{p} = \frac{U}{p}.
$$

Выразим из этого уравнения *I(p)*:

$$
I(p) = \frac{\frac{U}{p} + Li(0) - \frac{u_C(0)}{p}}{R + L p + \frac{1}{pC}} = \frac{\frac{U}{p} + Li(0) - \frac{u_C(0)}{p}}{Z(p)},
$$
(4.15)

 $r \text{Re } Z(p) = R + L p + 1 / (pC) - \text{non-}$ нолное операторное сопротивление. (4.16)

Уравнение (4.15) называется *законом Ома в операторной форме*. В общем случае это уравнение имеет вид:

$$
I(p) = \frac{U(p)}{Z(p)}.
$$
\n(4.17)

При этом данные уравнения будут относиться к *операторной схеме замещения* цепи, расчет которой выполняется методами, аналогичными методам расчета цепей постоянного тока, в результате чего находятся операторные токи и напряжения. Операторная схема замещения, соответствующая уравнению (4.15) изображена на рис. 4.7.

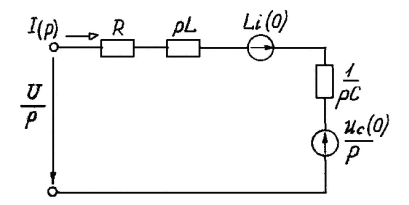

Рис. 4.7

Используя законы Ома и Кирхгофа в операторной форме и методы расчета цепей, вытекающие из этих законов (метод контурных токов и др.), можно найти изображение искомых переходных токов или напряжений. Затем возникает обратная задача операторного метода – найти по известному изображению соответствующий ему оригинал.

В табл. 4.1 приведены оригиналы и изображения типовых функций.

|                                | Таблица 4.1 – Оригиналы и изборажения типовых электротехнических функции |  |  |
|--------------------------------|--------------------------------------------------------------------------|--|--|
| Изображения                    | <b>Оригиналы</b>                                                         |  |  |
|                                | А                                                                        |  |  |
| $\frac{A\omega}{p^2+\omega^2}$ | Asin $\omega t$                                                          |  |  |
| $p + \alpha$                   | $e^{-\alpha t}$                                                          |  |  |
| A<br>$\overline{p(p+\alpha)}$  | $\frac{A}{\alpha}(1-e^{-\alpha t})$                                      |  |  |

Таблица 4.1 – Оригиналы и изображения типовых электротехнических функций

В табл. 4.1 параметры *А*, ω*,* α*,* β*,* <sup>µ</sup> – константы. Пример расчета переходных процессов операторным методом дан в задаче 4.3.1.

**Задача 4.3.1.** Катушка с  $R_L = 2$  Ом,  $L = 10$  мГн в момент времени  $t = 0$ подключается к источнику постоянного напряжения *U* = 10 В, как показано на рис. 4.8. До подключения ток в цепи отсутствовал. Определить функцию переходного тока в цепи.

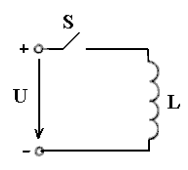

Рис. 4.8

Решение:

1. Составим обычную схему замещения цепи после коммутации, как показано на рис. 4.9.

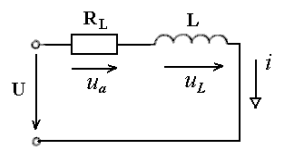

Рис. 4.9

2. Определяем начальные условия.

До подключения ток в цепи отсутствовал, т. е.  $i(0.) = 0$ . По 1-му закону коммутации ток в момент коммутации:  $i(0) = i(0) = 0$ .

3. Переводим условия задачи в операторную форму.

a) заменим элементы цепи соответствующими операторными изображениями:

резистор  $R_L$  → резистор  $R_L$ ;

катушка  $L \rightarrow$  «резистор» с сопротивлением р $L$ ;

 $\rightarrow$  источник ЭЛС  $\vec{L} \cdot i(0) = 0$ 

(для этой задачи данный элемент отсутствует).

б) заменим все известные токи и напряжения операторными токами и напряжениями:

для постоянного напряжения  $U$  согласно первой строки табл. 4.1 получаем:

$$
U \rightarrow U(p) = U/p.
$$

в) составляем операторную схему замещения (результат показан на рис.  $4.10$ ):

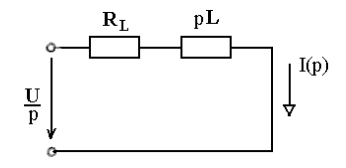

P<sub>uc</sub>  $410$ 

Рассматриваемая цепь является простой, поэтому для ее расчета по аналогии с цепями постоянного тока достаточно использовать метод преобразования и закон Ома в операторной форме.

4. Определим операторный ток.

С учетом начальных условий по закону Ома в форме (4.17) имеем:

$$
I(p) = U(p)/Z(p) = \frac{\frac{U}{p}}{R_L + pL} = \frac{10}{p(2 + p \cdot 10^{-2})} = \frac{10^3}{p(p + 200)}
$$

5. Находим искомый переходный ток - оригинал операторного тока. Согласно четвертой строки в табл. 4.1 при  $A = 10^3$  и  $\alpha = 200$  получаем:

$$
i(t) = \frac{10^3}{200}(1 - e^{-200t}) = 5(1 - e^{-200t}), \text{ A}.
$$

OTBeT:  $i = 5(1-e^{-200t})$ , A.

#### **4.4. Контрольные задания**

4.4.1. В момент времени *t* = 0 цепь отключается от источника постоянного напряжения U = №·10 В, как показано на рис. 4.11. Параметры элементов  $R = N$ <sup>®</sup> 20 + 1000, Ом; *C* = № 10 + 1000 мкФ. До коммутации цепь находилась в установившемся режиме. Определить токи во всех ветвях в момент коммутации и в установившемся режиме после окончания переходного процесса, постоянную времени и время переходного процесса.

Определить функцию переходного напряжения на конденсаторе. Построить график зависимости *uС*(*t*).

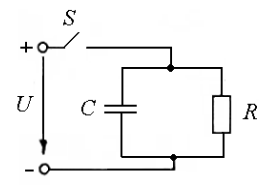

Рис. 4.11

4.4.2. В момент времени *t* = 0 цепь подключается к источнику постоянного напряжения *U* = 100 В, как показано на рис. 4.12. Параметры элементов указаны в табл. 4.2. До коммутации токи в цепи отсутствовали. Определить токи во всех ветвях в момент коммутации и в установившемся режиме.

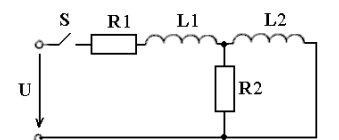

Рис. 4.12

| $N_{2}$        | $L_1$ ,      | $L_2$        | $R_{L1}$       | $R_{L2}$                | $R_1$ , | $R_2$ |
|----------------|--------------|--------------|----------------|-------------------------|---------|-------|
| $\Pi/\Pi$      | м $\Gamma$ н | м $\Gamma$ н | Oм             | ${\bf O} {\bf M}$       | Oм      | Oм    |
| $\mathbf{1}$   | 100          | 50           | 6              | $\overline{\mathbf{3}}$ | 300     | 300   |
| 2              | 200          | 40           | 6              | $\overline{4}$          | 200     | 200   |
| 3              | 300          | 30           | 6              | $\overline{2}$          | 400     | 400   |
| $\overline{4}$ | 400          | 20           | 8              | $\overline{4}$          | 400     | 400   |
| 5              | 500          | 10           | 8              | 5                       | 300     | 300   |
| 6              | 100          | 50           | 8              | $\overline{3}$          | 50      | 50    |
| $\overline{7}$ | 200          | 40           | $\overline{8}$ | 6                       | 200     | 200   |
| 8              | 300          | 30           | $\overline{4}$ | 5                       | 50      | 50    |
| 9              | 400          | 20           | $\overline{4}$ | $\overline{4}$          | 60      | 60    |
| 10             | 500          | 10           | $\overline{4}$ | 6                       | 400     | 400   |
| 11             | 100          | 50           | $\overline{4}$ | 3                       | 90      | 90    |
| 12             | 200          | 40           | 12             | 9                       | 300     | 300   |
| 13             | 300          | 30           | 12             | 6                       | 60      | 60    |
| 14             | 400          | 20           | 12             | 8                       | 400     | 400   |
| 15             | 500          | 10           | 12             | $\overline{4}$          | 80      | 80    |
| 16             | 100          | 50           | 10             | $\overline{5}$          | 70      | 70    |
| 17             | 200          | 40           | 10             | $\overline{7}$          | 50      | 50    |
| 18             | 300          | 30           | 10             | 5                       | 200     | 200   |
| 19             | 400          | 20           | 10             | $\overline{2}$          | 50      | 50    |
| 20             | 500          | 10           | $\overline{7}$ | $\overline{3}$          | 400     | 400   |
| 21             | 100          | 50           | $\overline{7}$ | $\overline{4}$          | 300     | 300   |
| 22             | 200          | 40           | $\overline{9}$ | $\overline{4}$          | 50      | 50    |
| 23             | 300          | 30           | 9              | 5                       | 400     | 400   |
| 24             | 400          | 20           | 9              | 6                       | 300     | 300   |
| 25             | 500          | 10           | $\overline{9}$ | $\overline{3}$          | 60      | 60    |
| 26             | 100          | 50           | 11             | 6                       | 50      | 50    |
| 27             | 200          | 40           | 11             | 5                       | 60      | 60    |
| 28             | 300          | 30           | 11             | $\overline{7}$          | 400     | 400   |
| 29             | 400          | 20           | 11             | 4                       | 70      | 70    |
| 30             | 500          | 10           | 11             | 8                       | 300     | 300   |

Таблица 4.2 – Параметры элементов цепи (задача 4.4.2)

4.4.3. В условиях задачи 4.4.2 определить переходные токи во всех ветвях операторным методом.

## **4.5. Задания для самостоятельной работы**

4.5.1. В момент *t* = 0 цепь отключается от источника постоянного напряжения *U* = 20 + № В, как показано на рис. 4.13.

Параметры элементов:  $R_1 = R_2 = 20 + M_2$  Ом;  $C = 2 \cdot M_2$  мкФ. Определить токи во всех ветвях в момент коммутации и в установившемся режиме, постоянную времени и время переходного процесса.

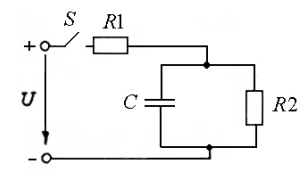

Рис. 4.13

4.5.2. Для условия задачи 4.5.1 определить функцию переходного тока и напряжения на емкости операторным методом.

4.5.3\*. В лабораторной работе исследовалось напряжение на катушке с  $L = 50$ ·№ мГн и  $R_L = 1$ , № Ом, подключаемой к источнику постоянного напряжения  $U = 110$  B, как показано на рис. 4.14.

Сопротивление вольтметра  $R_V = 1$  МОм, предел измерения 300 В.

По окончании эксперимента схема находится в следующем состоянии: ключи S1 и S2 замкнуты. По команде преподавателя об окончании работы студент разомкнул ключ S1. Проанализируйте последствия такого действия.

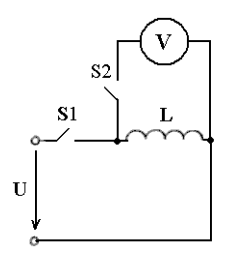

Рис. 4.14

4.5.4\*. В момент времени  $t = 0$  цепь, изображенная на рис. 4.15 (а варианты  $1-5$ ,  $26-30$ ;  $6-$  варианты  $6-10$ ,  $21-25$ ; в - варианты  $11-15$ ; г варианты  $16 - 20$ ):

четные варианты

подключается к источнику напряжения  $u(t) = 20 \sin \theta$  $\omega t$ . где  $\omega = 100$ ·№ рад/с, до коммутации токи в цепи отсутствовали, конденсатор был разряжен;

*нечетные варианты* 

- отключается от источника напряжения *u(t)* = 20 sin*ωt*, где *ω* = 100∙№ рад/с.

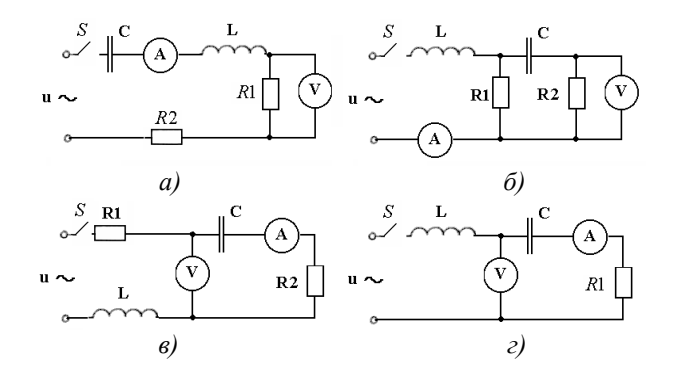

Рис. 4.15

Параметры элементов цепи указаны в табл. 4.3.

Определить показания заданного измерительного прибора в момент коммутации и в установившемся режиме.

Таблица 4.3 – Параметры элементов цепи (задача 4.5.4\*)

| $N_{\!2}$                | C,  | L,     | .<br>$R_L$ ,   | $R_1$ ,        | $R_2$                    | Прибор                    |
|--------------------------|-----|--------|----------------|----------------|--------------------------|---------------------------|
| $\Pi/\Pi$                | мкФ | мГн    | O <sub>M</sub> | O <sub>M</sub> | O <sub>M</sub>           |                           |
| $\mathbf{1}$             | 10  | $10\,$ | 1              | 16             | 3                        | $\ensuremath{\mathsf{V}}$ |
| $\overline{c}$           | 20  | $20\,$ |                | $\epsilon$     | $\overline{\mathcal{L}}$ | $\boldsymbol{A}$          |
| $\overline{\mathbf{3}}$  | 30  | 30     |                | 6              | $\overline{2}$           | $\mathbf{A}$              |
| $\overline{\mathcal{L}}$ | 40  | 40     |                | 18             | $\overline{\mathcal{L}}$ | $\mathbf V$               |
| 5                        | 50  | 50     |                | 8              | 5                        | $\overline{A}$            |
| $\sqrt{6}$               | 10  | 10     |                | 3              | 3                        | A                         |
| 7                        | 20  | 20     |                | 8              | 6                        | $\mathbf{V}$              |
| 8                        | 30  | 30     |                | 14             | 5                        | $\mathbf{V}$              |
| 9                        | 40  | 40     |                | $\overline{4}$ | 4                        | A                         |
| 10                       | 50  | 50     |                | 24             | 6                        | $\overline{\mathsf{V}}$   |
| 11                       | 10  | 10     |                | 4              | 3                        | $\mathbf{V}$              |
| 12                       | 20  | 20     |                | 12             | 9                        | A                         |
| 13                       | 30  | 30     |                | $\overline{2}$ | 6                        | A                         |
| 14                       | 40  | 40     |                | 22             | 8                        | V                         |
| 15                       | 50  | 50     |                | 32             | 4                        | $\mathbf{V}$              |
| 16                       | 10  | 10     |                | 10             | 5                        | A                         |
| 17                       | 100 | 35     |                | 5              | 50                       | V                         |

*Окончание табл. 4.3*

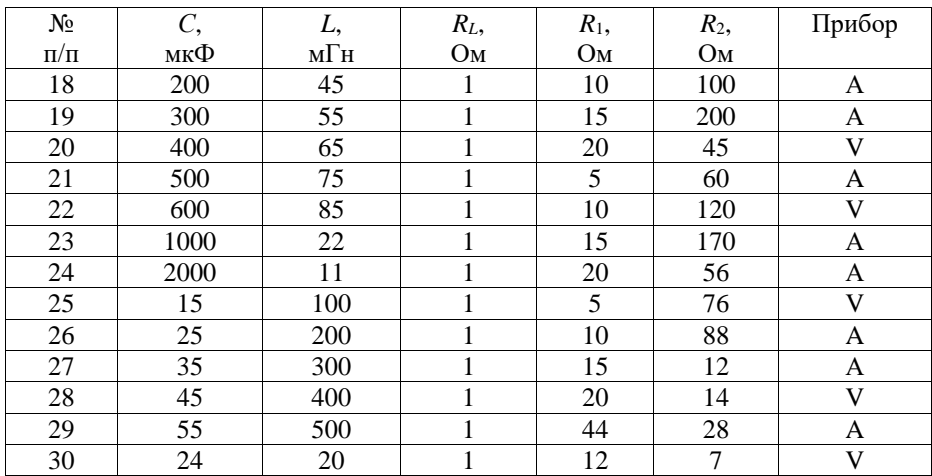

Указание: потребуется расчет цепи комплексным методом в установившемся (синусоидальном) режиме (в четных вариантах – после окончания переходного процесса, в нечетных – до коммутации).

# 5. РАСЧЕТ НЕЛИНЕЙНЫХ ПЕПЕЙ

### 5.1. Основные сведения из теории

Нелинейными элементами (НЭ) ЭЦ называются элементы, параметры которых (R, L, C) зависят от величины или направления тока (напряжения) в элементе. Вольтамперные характеристики (ВАХ)  $I = f(U)$  НЭ нелинейные.

Статическое сопротивление нелинейного резистора:

$$
R_{CT}(I) = \frac{U}{I}.
$$
\n
$$
(5.1)
$$

Динамическое (дифференциальное) сопротивление нелинейного резистора:

$$
R_{\mu}(i) = \lim_{\Delta i \to 0} \frac{\Delta u}{\Delta i} = \frac{du}{di}.
$$
 (5.2)

Статическое и дифференциальное сопротивления НЭ для конкретной точки М его ВАХ с координатами (Г, U'):

$$
R_{CT} = U^{'} / I'; \quad R_{\Pi} = t g \beta = U^{'} / \Delta I',
$$

где  $\beta$  – угол между касательной к характеристике в точке М и осью токов.

На рис. 5.1 показана типичная ВАХ и условное графическое обозначение полупроводникового диода.

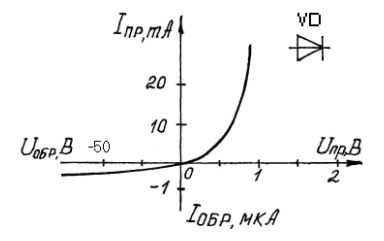

Рис. 5.1

По ВАХ диода видно, что диод осуществляет пропускание тока только в одном направлении, при этом падение напряжения на самом диоде пренебрежимо мало.

Широкое применение находит разновидность лиола полупроводниковый стабилитрон. Наибольший интерес представляет «обратная» ветвь ВАХ, то есть зависимость величины обратного тока от обратного напряжения. При некотором значении обратного напряжения сопротивление стабилитрона резко (лавинообразно) уменьшается, и он начинает работать в режиме пробоя. При этом в широком диапазоне изменения тока от  $I_{cr,min}$  до  $I_{cr,max}$ , напряжение на нем практически не изменяется и принимается равным  $U_{cr}$  – так называемому напряжению стабилизации, которое является основным параметром стабилитрона.

Рассмотренные выше НЭ являются резистивными по своему характеру, поэтому при расчете цепи они замещаются нелинейными резисторами, условное графическое обозначение которых показано на рис. 5.2.

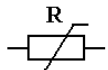

 $p_{\text{uc}}$  5.2

Принципиальной особенностью методов расчета нелинейных цепей является то, что они являются приближенными.

## 5.2. Расчет нелинейных цепей графическим методом

Графические методы основаны на графическом решении нелинейных уравнений для токов и напряжений цепи, то есть на построении семейства ВАХ для заданной цепи и определении искомых электрических величин по этим характеристикам.

Алгоритм расчета цепи графическим методом предполагает выполнение следующих операций:

- составление исходной схемы замещения цепи;

- вычерчивание в одной системе координат, в одном масштабе ВАХ всех элементов цепи:

- составление уравнений цепи по законам Кирхгофа;

- построение на основе этих уравнений ВАХ всей цепи;

- по результирующей ВАХ цепи и заданному общему напряжению (току) определяется общий ток или напряжение в цепи;

- определение токов или напряжений на элементах цепи по ВАХ отдельных элементов;

- проверка решения задачи.

Примеры расчета нелинейных цепей даны в задачах 5.2.1, 5.2.2.

Залача  $5.2.1.$ Участок пепи постоянного тока образован последовательным соединением диода Д312 и резистора с сопротивлением  $R = 25$  Ом, как показано на рис. 5.3. Напряжение на участке  $U = 1$  B.

Определить напряжения на каждом из элементов.

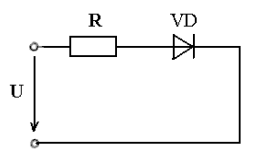

Рис. 5.3

Решение:

1. Составим схему замещения цепи, как показано на рис. 5.4.

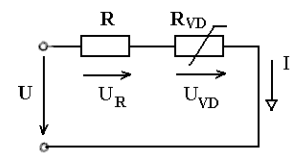

Рис. 5.4

2. Вычертим в одной системе координат в одном масштабе ВАХ всех элементов цепи.

ВАХ линейного резистора *R* представляет собой прямую линию, уравнение которой *I = U / R*. Для построения такого графика нам понадобятся две точки, как показано на рис. 5.5:

- начало координат (0,0);

- точка, координату *U* которой выберем произвольно, например, пусть  $U = 0.5 B$ , тогда вторая координата этой точки -  $I = U/R = 0.5 / 25 = 20 M$ ;

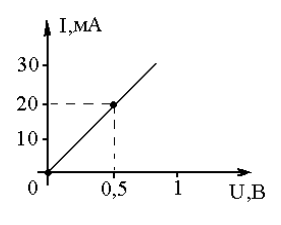

Рис. 5.5

ВАХ диода Д312 можно найти в справочнике по полупроводниковым приборам. Перерисуем ВАХ диода в ту же систему координат, обозначив графики ВАХ резистора и диода соответственно 1 и 2, как показано на рис. 5.6.

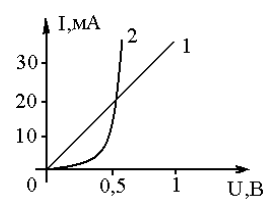

Рис. 5.6

3. Составим уравнение цепи по законам Кирхгофа.

По 2-му закону Кирхгофа:

$$
U(I) = U_R(I) + U_{VD}(I). \t\t(5.3)
$$

4. Построим ВАХ цепи в целом.

Из уравнения (5.3) следует, что ВАХ всей цепи *U*(*I*) может быть построена *суммированием ВАХ* резистора и диода –  $U_R(I)$  и  $U_{VD}(I)$  – по напряжениям (в данном случае – по абсциссам). На рис. 5.7 показана последовательность действий при суммировании графиков.

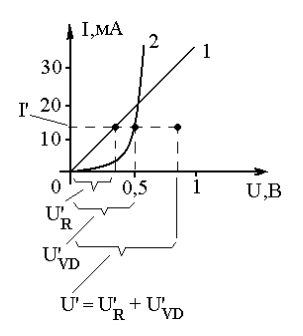

Рис. 5.7

Выбираем произвольное значение тока *I'*. Току *I'* на ВАХ резистора и диода соответствуют напряжения *U'R* и *U'VD*. Тогда точка с координатами (*I'*, *U'R + U'VD*) будет принадлежать ВАХ всей цепи *U*(*I*). Построив несколько (пять – шесть) точек и соединив их плавной кривой линией, получим ВАХ всей цепи 3, как показано на рис. 5.8.

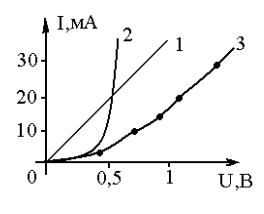

Рис. 5.8

5. Определяем общий ток в цепи.

По заданному общему напряжению *U* = 1 В и графику 3 определяем ток *I* ≈ 17 мA, как показано на рис. 5.9.

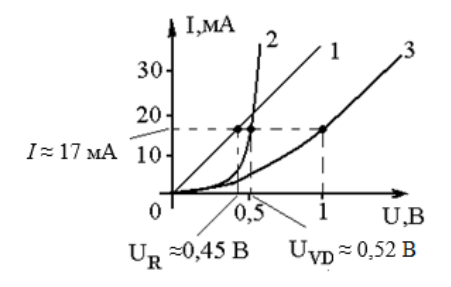

Рис. 5.9

6. Определим искомые напряжения на элементах.

По ВАХ 1 и 2 при токе *I* = 17 мA определяем напряжения на резисторе и диоде, как показано на рис. 5.19:  $U_{VD}$ ≈ 0,52 B;  $U_R$  ≈ 0,45 B.

7. Сделаем проверку решения.

Подставим найденные напряжения в (5.3):

 $U_R + U_{VD} = 0,52 + 0,45 = 0,97$  **B**  $\approx$  1 **B**.

Вывод: задача решена правильно.

Ответ: *UVD* ≈ 0,52 B; *UR* ≈ 0,45 B.

**Задача 5.2.2.** Определить максимальное по абсолютной величине значение напряжения на диоде в цепи однофазного выпрямителя, показанной на рис. 5.10. Напряжение на входе выпрямителя *u* = 20 *sin*314*t*. Сопротивление резистора *R* = 1 кОм. Диод считать идеальным.

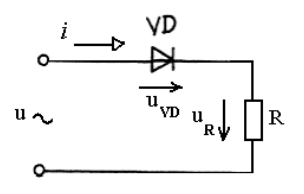

Рис. 5.10

Решение: 1. ВАХ идеального диода изображена на рис. 5.11.

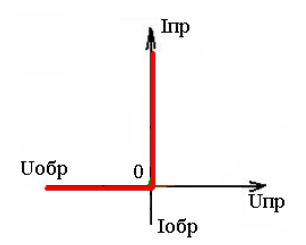

Рис. 5.11

2. В цепи переменного тока свойства диода необходимо характеризовать динамическим сопротивлением (5.2), величина которого для прямого и обратного включения диода отличается принципиальным образом.

При *u* > 0: Как видно из рис. 5.11, для любой точки прямой ветви ВАХ угол β между касательной к ВАХ и осью токов приблизительно равен нулю. Следовательно, *R*д ≈ *tg* β ≈ 0.

*На практике* полагают, что при прямом включении диода для любого последовательно соединенного с ним резистора выполняется *R*д << *R*, то есть сопротивлением диода можно пренебречь.

При *u* < 0: Для любой точки обратной ветви ВАХ β ≈ *π*/2. Значит:

$$
R_{\rm \scriptscriptstyle H}\!\approx t g\;\beta\approx\;\infty.
$$

*На практике* полагают, что при обратном включении диода, соединенного последовательно с резистором  $R_{\text{I}} \gg R$ , то есть сопротивлением резистора можно пренебречь.

3. По 2-му закону Кирхгофа *u* = *uVD* + *uR* .

С учетом анализа, проведенного в п. 2, получим:  $-$  при *u* >0 *u* ≈ *u<sub>R</sub>*, *u*<sub>*vD*</sub> ≈ 0; - при *u* < 0 *uR* ≈ 0, *u* ≈ *uVD* ≈ *-* 20 *sin* 314 *t*. Следовательно,*│uVDmax│=* 20 В. Ответ:  $|u_{VDmax}| = 20 B$ .

#### **5.3. Контрольные задания**

**Задача 5.3.2.** В схеме стабилизатора напряжения с кремниевым стабилитроном 2С456А, схема которого показана на рис. 5.12, через балластный резистор *R*<sup>б</sup> протекает ток *I* = 15 мА. К выходу стабилизатора подключена нагрузка – резистор с сопротивлением  $R_{\rm H} = N_2 + 500$  Ом. Обратная ветвь ВАХ стабилитрона задана в табл. 5.1 в виде результатов эксперимента. Определить ток через стабилитрон.

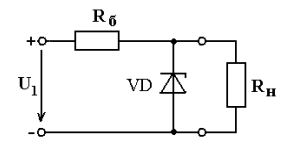

Рис. 5.12

Таблица 5.1 – ВАХ стабилитрона 2С456А (опытные данные)

|                                                   |                |     | __ |   |        |
|---------------------------------------------------|----------------|-----|----|---|--------|
| M<br>$\overline{\phantom{a}}$<br>$-00p$<br>TATT F | $\overline{1}$ | سمد |    |   | $\sim$ |
| $^{00p}$                                          |                |     | ້  | ັ | v.     |

Указание: с учетом условия задачи, для ее решения необходимо рассмотреть участок, показанный на рис. 5.13.

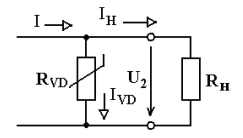

Рис. 5.13

#### **5.4. Задания для самостоятельной работы**

5.4.1. Участок цепи образован последовательным соединением резистора с сопротивлением *R* = № + 1000 Ом и лампы накаливания, как показано на рис. 5.14. Напряжение на участке *U* = № + 10 В. ВАХ лампы задана в табл. 5.2 в виде результатов эксперимента.

Определить напряжение на каждом из элементов.

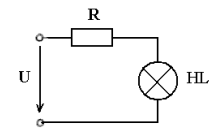

Рис. 5.14

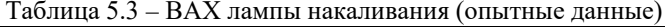

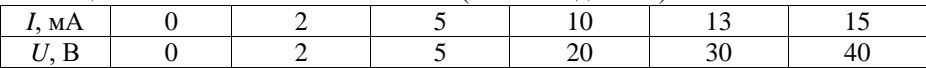

5.4.2\* . В стабилизаторе напряжения, схема которого показана на рис. 5.12,  $R_6$  = 300 Ом,  $R_1$  = № + 500 Ом. Напряжение на входе стабилизатора  $U_1$  = 8 В. Определить ток через нагрузку  $R_{\text{H}}$ .

5.4.3\* . Напряжение на входе однофазного выпрямителя с идеальным диодом *u* = 310 *sin*314*t*. Для уменьшения пульсаций выпрямленного напряжения применен емкостный фильтр, как показано на рис. 5.15. Параметры элементов схемы:  $C = 50 \text{·} N$ <u>о</u> мк $\Phi$ ,  $R_H = 1 \text{ k}$ Ом.

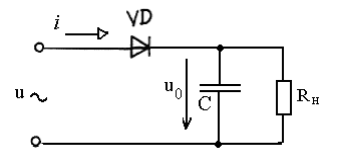

Рис. 5.15

Определить максимальное по абсолютной величине значение напряжения на нагрузке. Может ли ток нагрузки в какой-нибудь момент времени быть равен нулю?

# 6. РАСЧЕТ МАГНИТНЫХ ПЕПЕЙ

## 6.1. Основные сведения из теории

Магнитной цепью (МЦ) называется совокупность устройств, содержащих ферромагнитные тела, электромагнитные процессы в которых могут быть описаны при помощи понятий магнитодвижущей силы (МДС), магнитного потока и разности магнитных потенциалов.

Элементами MII являются:

- источники МДС (обмотки с электрическими токами или постоянные магниты):

- магнитопроводы (материалы с большой магнитной проницаемостью  $\mu$  чаще всего, ферромагнетики).

Основным параметром источника МДС служит величина МДС F. Для основного типа источников МЛС – обмоток с токами

$$
F = wI, \tag{6.1}
$$

где  $I$  – величина тока в обмотке, A;  $w$  – число витков провода.

Свойства стального магнитопровода вытекают из зависимости  $B = f(H)$ (петли гистерезиса). В электротехнике вместо петель гистерезиса в качестве характеристики  $B = f(H)$  используют кривые намагничивания сталей. показанные на рис. 6.1.

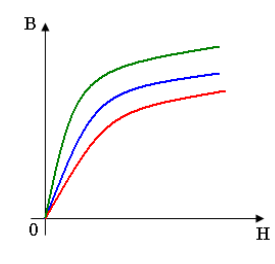

Рис  $61$ 

Закон Ома для неразветвленной МЦ можно записать следующим образом:

$$
\Phi = \frac{F}{R_M},\tag{6.2}
$$

где Ф – магнитный поток, Вб;  $R_M$  – магнитное сопротивление магнитопровода,  $\Gamma H^{-1}$ 

Магнитное сопротивление:

$$
R_{\rm M} = \frac{l_{cp}}{\mu_a S};\tag{6.3}
$$

где *S* – площадь сечения магнитопровода; *l*ср – длина средней магнитной линии в магнитопроводе.

*Закон полного тока* для контура *l*, охватывающего катушку с током *I*, имеющую число витков *w* имеет вид:

$$
\oint_{l} \overline{H} d\overline{l} = w I, \tag{6.4}
$$

где *Н* – напряженность магнитного поля.

При расчете МЦ магнитопровод разделяют на *n* участков, как показано на рис. 6.2, в пределах каждого из которых индукция  $B_{k}$ , напряженность  $H_{k}$  и абсолютная магнитная проницаемость <sup>µ</sup>ак принимаются неизменными.

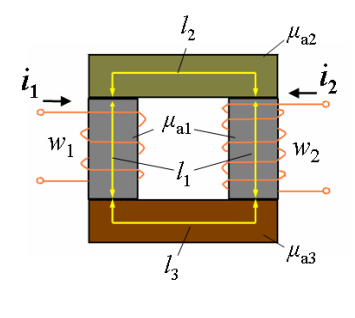

Рис. 6.2

Тогда в качестве контура интегрирования в уравнении (6.4) выступает замкнутый контур, образованный средними магнитными линиями *lk* всех последовательных расчетных участков. В этом случае выражение (6.4) можно записать так:

$$
\sum_{k=1}^{n} H_k l_k = \sum_{k=1}^{m} w_k I_k, \qquad (6.5)
$$

где *n* – число расчетных участков магнитопровода; *m* – число обмоток с токами;  $H_k l_k$  – магнитное напряжение на участке  $k$ ;  $w_k I_k$  – МДС  $k$ -й обмотки.

Формула (6.5) выражает *второй закон Кирхгофа для МЦ*: алгебраическая сумма магнитных напряжений на магнитных сопротивлениях контура МЦ равна алгебраической сумме МДС контура.

## **6.2. Расчет магнитных цепей постоянного тока**

Для расчета МЦ применяются *графо-аналитические методы*.

*Прямая задача* по расчету МЦ заключается в определении МДС обмотки с числом витков *w*, необходимой для возбуждения магнитного потока *Ф* в участке магнитопровода МЦ, для которой известны геометрические размеры и материал магнитопровода.

Алгоритм решения прямой задачи расчета простой неразветвленной МЦ включает в себя следующие этапы:

– выбор расчетных участков и определение их геометрических параметров (площади сечения и длины средней магнитной линии);

– расчет величины магнитной индукции на каждом из *k* участков:

$$
B_k=\frac{\Phi}{S_k};
$$

– определение величин напряженности магнитного поля на каждом из участков: для стальных участков значение Hk определяется по найденному значению Bk и кривой намагничивания стали, которая берется из справочника; для воздушных зазоров:

$$
H_0 = \frac{B_0}{\mu_0},
$$

где  $\mu_0 = 4\pi \cdot 10^{-7}$  Гн/м;

– расчет МДС цепи на основе 2-го закона Кирхгофа для МЦ.

*Обратная задача* заключается в определении магнитного потока *Ф*, возбужденного в участке магнитопровода МЦ, для которой известны геометрические размеры и материал магнитопровода, а также величина МДС *F* обмотки.

Решение обратной задачи более сложно, чем прямой, так как представляет собой *итерационный процесс* – многократное решение прямой задачи с различными приближенно задаваемыми величинами магнитного потока, построение зависимости *Ф*(*F*) и определение по ней потока при заданной МДС. На рис. 6.3 показана блок-схема алгоритма решения обратной задачи.

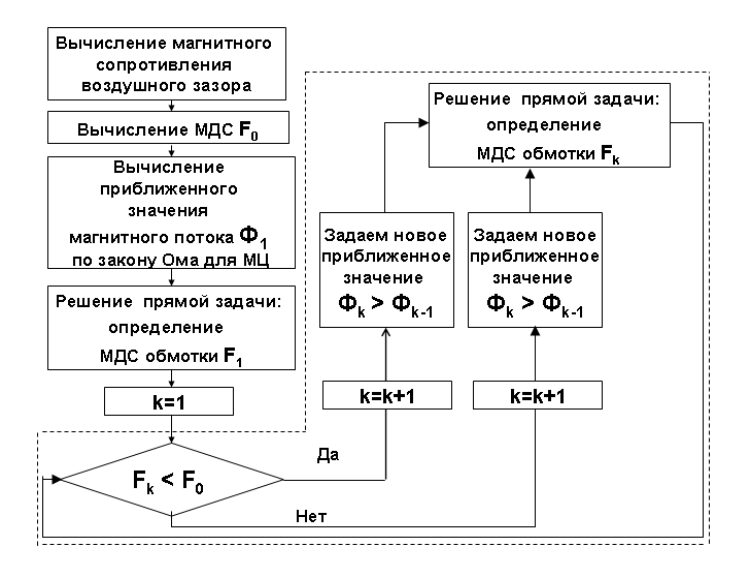

Рис. 6.3

Для обеспечения удовлетворительной точности решения задачи этапы алгоритма, выделенные на рис. 6.3 пунктиром, необходимо повторить 4 – 5 раз.

Примеры расчета простых МЦ даны в задачах 6.3.1, 6.3.2.

**Задача 7.2.1.** Эскиз МЦ приведен на рис. 6.4. Магнитопровод изготовлен из стали, кривая намагничивания которой показана на рис. 6.5 (кривая 3). Число витков катушки *w* = 1000. Определить МДС обмотки и ток, при котором в МЦ циркулирует магнитный поток *Ф* = 2,4 мВб (прямая задача).

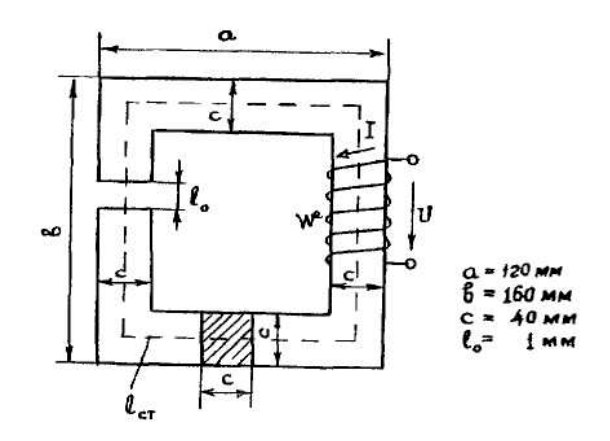

Рис. 6.4

Решение:

1. МЦ разбиваем на два участка: участок из стали и воздушный зазор.

Длина средней магнитной линии участка из стали

$$
l_{\text{cr}} = 2(a - c) + 2(a - c) - l_0 =
$$
  
= [2(120 - 40) + 2(160 - 40) - 1,0] · 10<sup>-3</sup> = 399 · 10<sup>-3</sup> m.

Площадь поперечного сечения стального и воздушного участков одинакова и равна:

$$
S = c2 = (40.10-3)2 = 1,6.10-3 \text{ m}2.
$$

2. Вычисляем величину магнитной индукции.

Так как цепь простая, то величина магнитного потока на каждом участке одинакова. С учетом равенства площадей поперечных сечений получаем:

$$
B_{cm} = B_0 = \frac{\Phi}{S} = \frac{2.4 \cdot 10^{-3}}{1.6 \cdot 10^{-3}} = 1.5 \text{ T} \text{J}.
$$

3. Определяем величину напряженности магнитного поля на каждом из участков.

Для стали по кривой намагничивания «3», как показано на рис. 6.5, при  $B = 1,5$  Тл определяем  $H_{cr} \approx 1800$  А/м.

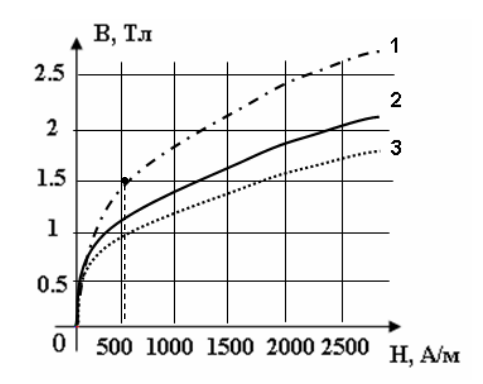

Рис. 6.5

Напряженность магнитного поля в воздушном зазоре:

 $H_0 = B_0/\mu_0 = B_0/4\pi \cdot 10^{-7} = 0.8 \cdot 10^6 B_0 = 0.8 \cdot 10^6 \cdot 1.5 = 1.2 \cdot 10^6 A/\text{m}.$ 4. Определяем МДС цепи.

По 2-му закону Кирхгофа для МЦ (6.5):

 $F = H_{\text{cr}} \cdot l_{\text{cr}} + H_0 l_0 = 1800 \cdot 399 \cdot 10^{-3} + 1,2 \cdot 10^6 \cdot 1 \cdot 10^{-3} = 1918,2 \text{ A}.$ Ток в катушке  $I = F/w = 1918,2/1000 = 1,92$  A. Ответ: *F =* 1918,2 А; *I* = 1,92 А.

Залача 6.2.2. Эскиз МП привелен на рис. 6.4. Магнитопровод изготовлен из стали, кривая намагничивания которой показана на рис. 6.5 (кривая 1). Определить магнитный поток  $\Phi_0$ , если ток в обмотке  $I = 3$  А (обратная задача).

Решение:

1. Определяем магнитное сопротивление воздушного зазора.

По формуле (6.3) с учетом результатов решения задачи 6.2.1 получим:

$$
R_{\text{M0}} = \frac{l_0}{\mu_0 S} = \frac{1 \cdot 10^{-3}}{4\pi \cdot 10^{-7} \cdot 1, 6 \cdot 10^{-3}} = 2 \cdot 10^6 \, I \, \text{m}^{-1}.
$$

2. Вычисляем МДС обмотки.

По формуле  $(6.1)$ :

$$
F_0 = wI = 3.10^3
$$
 A.

3. Определяем значение магнитного потока в МЦ в первом приближении.

магнитным сопротивлением стали по сравнению с Пренебрегая воздушным зазором с учетом  $R_{\text{Mcr}} \ll R_{\text{M0}}$ , приближенно оценим величину магнитного потока по закону Ома для МЦ (6.2):

$$
\Phi_1 = \frac{F_0}{R_{\text{M0}}} = \frac{3 \cdot 10^3}{2 \cdot 10^6} = 1.5 \cdot 10^{-3} \text{B6}.
$$

4. Реализуем алгоритм последовательного приближения.

4.1. Решаем прямую задачу расчета МЦ при  $\Phi = \Phi_1$  (то есть определяем первое приближение МДС цепи).

Магнитная индукция  $B_1 = \Phi_1 / S = 1.5 \cdot 10^{-3} / 1.6 \cdot 10^{-3} = 0.94$  Тл.

По кривой намагничивания «1» (см. рис. 6.5) находим напряженность магнитного поля стали:  $H_{cr1} \approx 300$  А/м.

Напряженность магнитного поля в воздушном зазоре:

$$
H_{01} = B_1 / \mu_0 = 0.75 \cdot 10^6 \text{ A/m}.
$$

МДС обмотки  $F_1 = H_{cr1} \cdot l_{cr} + H_{01} l_0 = 300 \cdot 399 \cdot 10^{-3} + 0.75 \cdot 10^6 \cdot 10^{-3} = 870$  A.

Сравниваем приближенное значение МДС с истинным значением.

Так как  $F_1$  <  $F_0$  зададимся новым приближенным значением магнитного потока  $\Phi_2 > \Phi_1$ . Пусть  $\Phi_2 = 4.5 \cdot 10^{-3}$  Вб.

4.2. Решаем прямую задачу расчета МЦ при  $\Phi = \Phi_2$ .

Магнитная индукция  $B_2 = \Phi_2 / S = 4.5 \cdot 10^{-3} / 1.6 \cdot 10^{-3} = 2.8$  Тл.

Напряженность магнитного поля в стали  $H_{cr} \approx 2800$  А/м.

Напряженность магнитного поля в воздушном зазоре:

$$
H_{02} = B_2 / \mu_0 = 2{,}24.10^6 \text{ A/m}.
$$

МДС обмотки  $F_2 = H_{cr2} \cdot l_{cr} + H_{02}l_0 = 2800 \cdot 399 \cdot 10^{-3} + 2{,}24 \cdot 10^{6} \cdot 10^{-3} = 3128$  А.

Так как  $F_2 > F_0$  зададимся новым приближенным значением магнитного потока  $\Phi_3 < \Phi_2$ . Пусть  $\Phi_2 = 4.10^{-3}$  Вб.

4.3. Решаем прямую задачу расчета МЦ при  $\Phi = \Phi_3$ . Магнитная индукция  $B_3 = \Phi_3 / S = 4.10^{-3} / 1.6.10^{-3} = 2.5$  Тл. Напряженность магнитного поля в стали *Н*<sub>ст3</sub> ≈ 2250 А/м.

Напряженность магнитного поля в воздушном зазоре:

$$
H_{03} = B_3 / \mu_0 = 2.10^6 \text{ A/m}.
$$

МДС обмотки *F*<sup>3</sup> = *Н*ст3 · *l*ст + *Н*03 *l*<sup>0</sup> = 2250·399·10-3 + 2·106 ·10-3 = 2898 А.

Так как *F*<sup>3</sup> < *F*<sup>0</sup> зададимся новым приближенным значением магнитного потока  $\Phi_4 > \Phi_3$ . Пусть  $\Phi_2 = 4.25 \cdot 10^{-3}$  Вб.

4.4. Решаем прямую задачу расчета МЦ при  $\Phi = \Phi_4$ .

Магнитная индукция *В*<sup>4</sup> = *Φ*<sup>4</sup> / *S* = 4,25·10-3 / 1,6·10-3 = 2,65 Тл.

Напряженность магнитного поля в стали *Н*ст4 ≈ 2450 А/м.

Напряженность магнитного поля в воздушном зазоре:

$$
H_{04} = B_4 / \mu_0 = 2{,}12.10^6 \text{ A/m}.
$$

МДС обмотки  $F_4 = H_{cr4} \cdot l_{cr} + H_{04} l_0 = 2450 \cdot 399 \cdot 10^{-3} + 2{,}12 \cdot 10^6 \cdot 10^{-3} = 3097 \text{ A}.$ 

5. Результаты решения прямых задач представим в виде табл. 6.1.

Таблица 6.1 – Результаты решения прямых задач

| ω<br>- | $\overline{1}$ | . .<br>$\cdots$ | ᠇… |
|--------|----------------|-----------------|----|
| ┮      |                |                 |    |

6. По данным табл. 6.1 построим вебер-амперную характеристику МЦ, как показано на рис. 6.6.

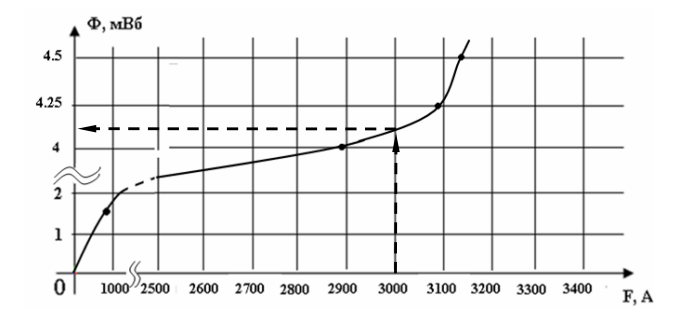

Рис. 6.6

По графику при  $F_0 = 3000$  А определяем искомый магнитный поток:  $\Phi_0 \approx 4.1$  мB<sub>6</sub>.

Ответ: *Φ*<sup>0</sup> ≈ 4,1 мВб.

#### **6.3. Контрольные задания**

6.3.1. Эскиз МЦ изображен на рис. 6.7. Магнитопровод МЦ образован двумя деталями, изготовленными из сталей заданных марок: марка стали А – 3413; марка стали В – 1211 (четные варианты) / 1511 (нечетные варианты).

Кривые намагничивания сталей показаны на рис. 6.8. Ширина конструктивного воздушного зазора δ = 0,05 мм. Число витков катушки  $w = 1100 + N_2 \cdot 10$ .

Определить МДС обмотки и ток, при котором в МЦ циркулирует магнитный поток *Ф* = 1,75 мВб (прямая задача).

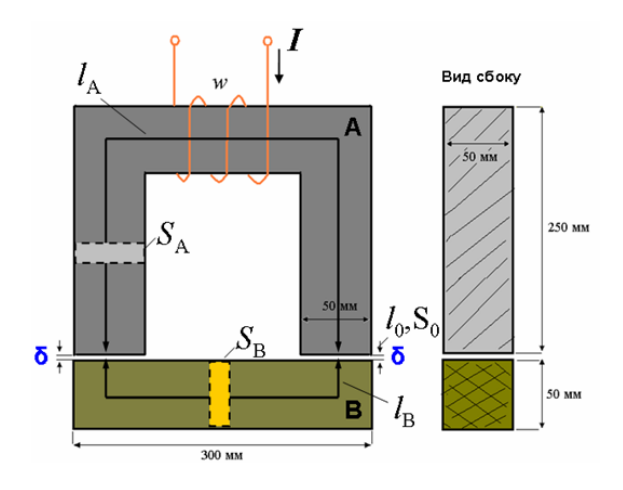

Рис. 6.7

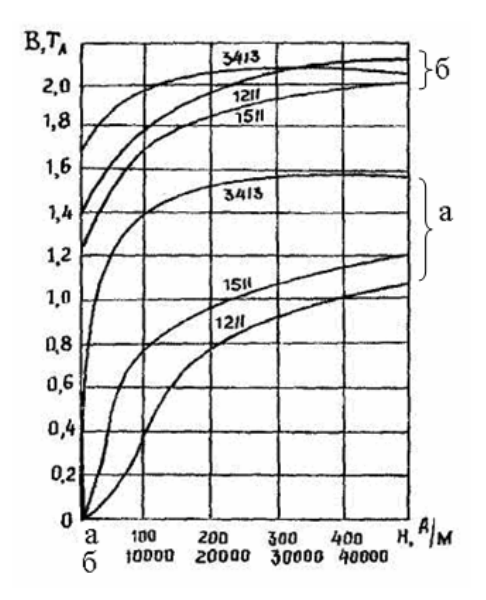

Рис. 6.8

6.3.2. Для МЦ задачи 6.3.1 определить магнитный поток в магнитопроводе, если *w* = 1100 + №⋅10, *I* = ( $\mathcal{N}_2$  + 10)⋅10<sup>-2</sup> А (обратная задача).

#### **6.4. Задания для самостоятельной работы**

6.4.1. Эскиз МЦ изображен на рис. 6.9. Магнитопровод изготовлен из стали марки 1511 (четные) / 1211 (нечетные). Геометрические размеры магнитопровода:  $R_1 = 50$  мм,  $R_2 = (N_2 + 60)$  мм,  $S = (N_2 + 50)$  мм<sup>2</sup>. Конструктивный зазор δ = 0.05 мм. В обмотке *w* = 10 № + 500 витков. Ток в обмотке *I=* (№ + 10)∙10-3 А. Определить магнитный поток (обратная задача).

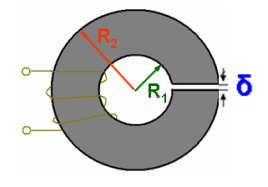

Рис. 6.9

6.4.2\* . Для МЦ, изображенной на рис. 6.9 (геометрические размеры см. в задаче 6.4.1), определить ток *I*, при котором  $\Phi = (N_{\rm P}+10) \cdot 10^{-4}$  Вб, при условии, что сердечник изготовлен из пластмассы.

# 7. РАСЧЕТ ЭЛЕКТРОМАГНИТНОГО ПОЛЯ С ПОМОШЬЮ ЕГО УРАВНЕНИЙ В ДИФФЕРЕНЦИАЛЬНОЙ ФОРМЕ

#### 7.1. Основные сведения из теории

Для описания электромагнитных процессов в электротехнических объектах используются, прежде всего, уравнения Максвелла, которые могут быть интегральными или дифференциальными. Вид дифференциального уравнения зависит от выбора системы координат. При этом, векторные характеристики ЭМП раскладываются на составляющие, соответствующие каждой координате. Например, в трехмерной декартовой системе координат вектор напряженности электрического поля может быть представлен в виде:

$$
\overline{E} = iE_x + jE_y + \overline{k}E_z, \qquad (7.1)
$$

где  $\overline{i}, \overline{j}, \overline{k}$  – единичные вектора, направленные из начала координат вдоль осей 0X, 0Y, 0Z соответственно;  $E_x$ ,  $E_y$ ,  $E_z$  – проекции вектора  $\overline{E}$  на соответствующие  $ocu$ 

Связь электрического поля, окружающего заряженные частицы и тела, с величиной их заряда можно получить из постулата Максвелла.

$$
div D = \rho, \qquad (7.2)
$$

где  $\overline{D}$  – вектор электрической индукции (электрического смещения);  $\rho$  – объемная плотность электрического заряда в данной точке пространства.

Выражение, стоящее в левой части уравнения, называется расхождением или дивергеницей вектора  $\overline{D}$ . В лекартовых координатах уравнение (7.2) запишется в следующем виде:

$$
\frac{\partial D_x}{\partial x} + \frac{\partial D_y}{\partial y} + \frac{\partial D_z}{\partial z} = \rho,
$$

где  $D_{\nu}$ ,  $D_{\nu}$  – проекции вектора  $\overline{D}$  на соответствующие оси.

Связь между магнитным полем и его источником - электрическим током устанавливается уравнением Максвелла, называемым законом полного тока. В дифференциальной форме это уравнение имеет вид:

$$
rot\overline{H} = \overline{J},\tag{7.3}
$$

гле  $\overline{H}$  – напряженность магнитного поля:  $\overline{J}$  – плотность полного электрического тока.

В левой части равенства находится величина, называемая вихрем или ротором вектора. В декартовой системе координат уравнение (7.3) записывается в виле:

$$
rot\overline{H} = \overline{i}(\frac{\partial H_z}{\partial y} - \frac{\partial H_y}{\partial z}) + \overline{j}(\frac{\partial H_x}{\partial z} - \frac{\partial H_z}{\partial x}) + \overline{k}(\frac{\partial H_y}{\partial x} - \frac{\partial H_x}{\partial y}) = \overline{J}.
$$

Физический смысл уравнения (7.3) заключается в том, что магнитное поле всегда вихревое, так как оно возбуждается либо движущимися зарядами
(электрическим током), либо изменяющимся во времени электрическим полем. С точки зрения математики вихревое поле имеет вектор, ротор которого не равен нулю.

Связь между электрическим полем и возбуждающим его переменным магнитным полем для любой среды описывается уравнением Максвелла, называемым обобшенным законом электромагнитной индукини.  $\mathbf{R}$ дифференциальной  $\phi$ орме это уравнение связывает **porop** вектора напряженности электрического поля  $E$  с величиной скорости изменения магнитной индукции В:

$$
rot\overline{E} = -\frac{\partial \overline{B}}{\partial t} \,. \tag{7.4}
$$

Физический смысл уравнения (7.4) заключается в том, что электрическое поле может быть вихревым, когда оно возбуждается изменяющимся во времени магнитным полем, и безвихревым (потенциальным), если оно возбуждается неподвижными электрическими зарядами или постоянным током.

Приниип непрерывности магнитного потока гласит: магнитный поток сквозь любую замкнутую поверхность равен нулю. Данный принцип отражает уравнение Максвелла:

$$
div \,\overline{B} = 0. \tag{7.5}
$$

Физический смысл данного уравнения заключается в том, что линии магнитной индукции замкнуты (непрерывны).

## 7.2. Вычисление типовых дифференциальных операторов уравнений Максвелла

Задачи расчета ЭМП в некоторой области пространства сводятся, как правило, к решению дифференциальных уравнений в частных производных, получаемых из уравнений Максвелла для выбранной системы координат. Примеры работы с типовыми дифференциальными операторами уравнений Максвелла даны в задачах 7.2.1, 7.2.2.

Задача 7.2.1. Вектор напряженности электрического поля в однородном диэлектрике внутри сферической области с радиусом R определяется выражением:

 $\overline{E} = \overline{\alpha r}$ ,

где  $\alpha$  – постоянный коэффициент;  $\bar{r}$  – радиус-вектор, проведенный из центра области до точки наблюдения.

Пользуясь выражением для дивергенции вектора в прямоугольной системе координат, вычислить  $div \overline{E}$  в точках, лежащих внутри данной области.

Решение:

1. Условие задачи иллюстрирует рис. 7.1, на котором изображена рассматриваемая сферическая область. Начало координат выбрано совпадающим с центром области.

72

Вектор E в выбранной системе координат представляется в виде (7.1).

Для любой точки области, находящейся на расстоянии r от центра и имеющей координату х, проекция вектора  $E$  на ось ОХ:

$$
E_x = E \cos \beta_x = \alpha r \frac{x}{r} = \alpha x.
$$
  

$$
E = \alpha x : E = \alpha z.
$$

Анапогично:

$$
E_y = \alpha y; E_z = \alpha z.
$$

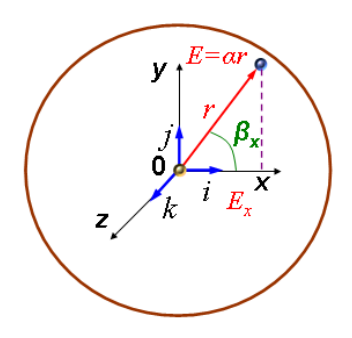

Рис. 7.1

2. Оператор *div* в прямоугольной декартовой системе координат:

$$
div\overline{E} = \frac{\partial E_x}{\partial x} + \frac{\partial E_y}{\partial y} + \frac{\partial E_z}{\partial z}.
$$

Вычисляем частные производные:

$$
\frac{\partial E_x}{\partial x} = \alpha; \frac{\partial E_y}{\partial y} = \alpha; \frac{\partial E_z}{\partial z} = \alpha.
$$

Таким образом:

$$
div\overline{E}=3\alpha.
$$

OTRET'  $div\overline{E} = 3\alpha$ .

Задача 7.2.2. Определить, является ли вихревым электрическое поле, напряженность которого определяется выражением:

$$
\overline{E} = \overline{j}(E_m \sin cz),
$$

где  $E_{\rm m}$ ,  $c$  – постоянные величины.

Решение:

1. Выберем уравнение Максвелла в соответствии с проверяемым физическим свойством.

Вихревой характер электрического поля может быть установлен с помощью обобщенного закона электромагнитной индукции (7.4):

$$
rot\overline{E}=-\frac{\partial\overline{B}}{\partial t},
$$

то есть необходимо проверить, чему равен ротор заданного вектора.

2. Вектор  $E$  по условию задан в декартовой системе координат (8.1).

$$
\overline{E} = iE_x + jE_y + \overline{k}E_z = j(E_m \sin cz)
$$

Таким образом, проекции вектора  $E_x = E_z = 0$ ;  $E_y = E_m$  sincz.

3. Ротор вектора в декартовой системе координат записывается в виде:

$$
rot\overline{E} = \overline{i}(\frac{\partial E_z}{\partial y} - \frac{\partial E_y}{\partial z}) + \overline{j}(\frac{\partial E_x}{\partial z} - \frac{\partial E_z}{\partial x}) + \overline{k}(\frac{\partial E_y}{\partial x} - \frac{\partial E_x}{\partial y}).
$$

Таким образом, для данной задачи получим:

$$
rot\overline{E} = \overline{i}(-\frac{\partial E_y}{\partial z}) = \overline{i}(-\frac{\partial (E_m \sin cz0)}{\partial z}) = \overline{i}(-E_m c \cos cz) \neq 0.
$$

Следовательно, поле имеет вихревой характер. Ответ: поле имеет вихревой характер.

## 7.3. Контрольные задания

7.3.1. Для своего варианта, указанного в табл. 7.1, определить, может ли быть заланный вектор быть вектором магнитной индукции.

Таблица 7.1 – Варианты заданий (задачи 7.3.1, 7.4.1, 7.4.2\*)

| $N_2$ п/п      | Вектор                                                                                                    |
|----------------|----------------------------------------------------------------------------------------------------|
| 1              | $i40(x^2 - y^2)$                                                                                                    |
| $\overline{2}$ | $\overline{i} \frac{50}{10-y^2} - \overline{k}(y+1)$                                                                     |
| 3              | $\overline{ie^{2x} - k10}$                                                                                               |
| $\overline{4}$ | $\frac{k_{10}^{-(400x+5)}}{k_{10}^{-(400x+5)}}$                                                                          |
| 5              | $-\overline{j5(x-z^2)}$                                                                                                  |
| 6              | $\frac{1}{i} \frac{50}{10 - y^2} - \frac{1}{j}(z - 1)$<br>$\frac{1}{i} \sin x - \overline{k} e^{-50z}$                   |
| 7              |                                                                                                    |
| 8              | $\frac{1}{j2^{500x-y}}$                                                                                                  |
| 9              | $\overline{i}4(\sin^2 y)$                                                                                                |
| 10             | $rac{\overline{j}}{(\overline{k})^2 + \overline{k}}$<br>$rac{1}{(\overline{k})^2 + (\overline{k})^2 + (\overline{k})^2}$ |
| 11             |                                                                                                    |
| 12             | $\overline{i} \frac{50}{10-y^2} - \overline{j}(\overline{z-1})$                                                          |

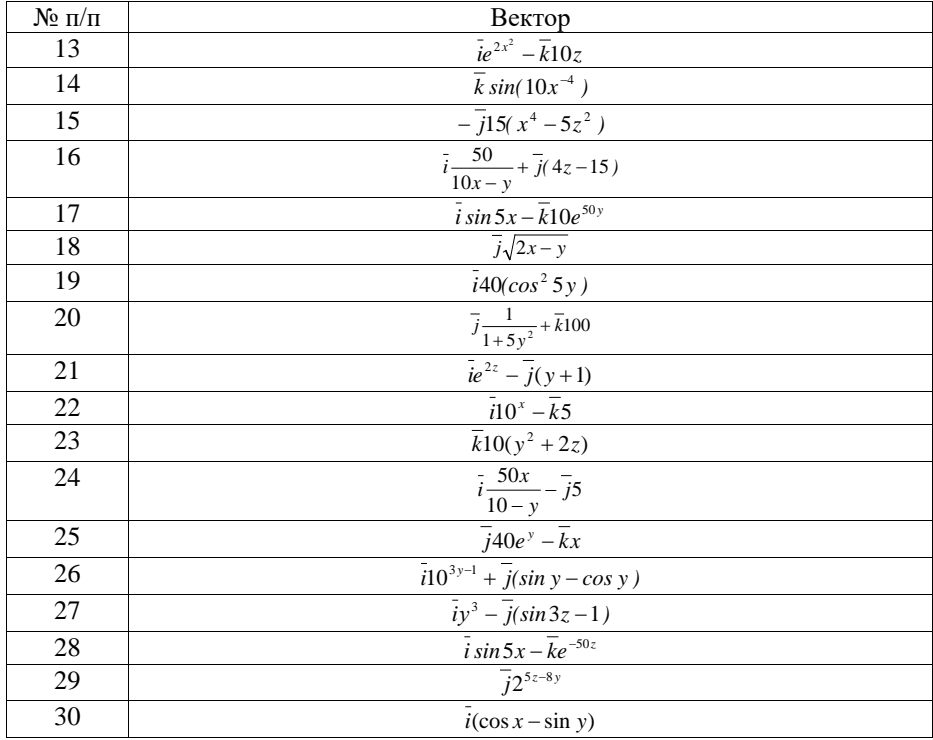

## 7.4. Задания для самостоятельной работы

7.4.1. Определить, является ли вихревым электрическое поле, напряженность которого определяется выражением, указанным в табл. 7.1.

7.4.2\*. Определить значение плотности заряда в начале декартовой прямоугольной системы координат, если вектор электрической индукции определяется выражением, указанным в табл. 7.1.

 $7.4.3^*$ . Вектор напряженности магнитного поля определяется выражением:

$$
\overline{H} = \overline{k}(\mathcal{N} \underline{\mathcal{X}} - 2\mathcal{N} \underline{\mathcal{Y}}).
$$

Изобразить графически вектор плотности полного электрического тока, создающего данное магнитное поле.

#### 8. РАСЧЕТ ЭЛЕКТРОСТАТИЧЕСКОГО ПОЛЯ

#### 8.1. Основные сведения из теории

<sub>B</sub> отсутствии электрических токов И постоянных магнитов (намагниченных тел) система уравнений Максвелла сводится к двум уравнениям - постулату Максвелла и обобщенному закону электромагнитной индукции.

В лифференциальной форме:

$$
div\overline{D} = \rho; rot\overline{E} = 0.
$$

Такое поле в каждой точке пространства можно характеризовать скалярной величиной - электрическим потенциалом.

В случае однородной и изотропной среды вместо постулата Максвелла удобнее пользоваться теоремой Гаусса. С учетом связи между напряженностью и индукцией электрического поля:

$$
div\overline{E} = \frac{\rho}{\varepsilon_a}.
$$
\n(8.1)

Лля декартовой координат системы вектор напряженности электрического поля:

$$
\overline{E} = iE_x + \overline{j}E_y + \overline{k}E_z.
$$

При этом составляющие вектора  $E$  по координатным осям можно представить в виде:

$$
E_x = -\partial V / dx; \quad E_y = -\partial V / dy; \quad E_z = -\partial V / dz,
$$

где V - скалярный электрический потенциал.

Тогда получим:

$$
\overline{E} = -\left(\overline{i}\frac{\partial V}{\partial x} + \overline{j}\frac{\partial V}{\partial y} + \overline{k}\frac{\partial V}{\partial z}\right).
$$

Или иначе:

$$
\overline{E} = -gradV. \tag{8.2}
$$

Знак минус в последнем выражении говорит о том, что скалярный электрический потенциал убывает в направлении вектора напряженности электрического поля.

Подставим (8.2) в (8.1):

$$
div(gradV) = -\frac{\rho}{\varepsilon_a}.
$$

То же уравнение можно записать как:

$$
\nabla^2 V = -\frac{\rho}{\varepsilon_a}.\tag{8.3}
$$

Уравнение (8.3) называется *уравнением Пуассона*.

В декартовой системе координат оператор Лапласа  $\nabla^2$  (набла в квадрате) имеет вид:

$$
\nabla^2 = \frac{\partial^2}{\partial x^2} + \frac{\partial^2}{\partial y^2} + \frac{\partial^2}{\partial z^2}.
$$

Для электростатического поля при отсутствии свободных зарядов (*ρ = 0*) получим *уравнение Лапласа:*

$$
\nabla^2 V = 0. \tag{8.4}
$$

Таким образом, для задач расчета электростатического поля необходимо решать одно уравнение в частных производных второго порядка. Такая задача может быть решена, если дополнить уравнение граничными условиями – соотношениями, связывающими составляющие векторов поля по обе стороны поверхностей, являющихся границами раздела двух однородных и изотропных сред с различными электрическими и магнитными свойствами.

Существует два основных способа задания граничных условий:

- в форме Дирихле (например, величина потенциала на границе);
- в форме Неймана (величина нормальной к границе составляющей градиента потенциала).

Рассмотрим особенности поведения электростатического поля на границе между проводником и диэлектриком.

Пусть *S* – граница между диэлектриком (1) с диэлектрической проницаемостью εа и проводником (2) с проводимостью γ, как показано на рис. 8.1. В среде (1) электрическое поле направлено нормально к S.

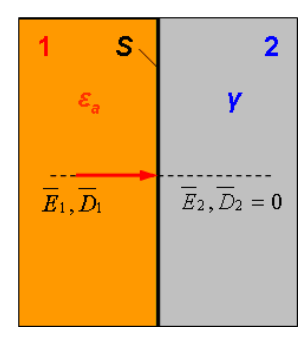

Рис. 8.1

Так как токи отсутствуют, то из условия  $\overline{J} = \gamma \overline{E}$  следует, что внутри проводников (где  $\gamma \neq 0$ ):

$$
\overline{E}=0.
$$

С учетом (8.2) внутри проводника потенциал в каждой точке должен быть одинаков. При этом линии напряженности электрического поля в диэлектрике нормальны к поверхности проводника:

$$
E\big|_{S} = E_n = -\frac{\partial V}{\partial n}.
$$

## 8.2. Расчет электростатического поля аналитическими методами

Общей задачей расчета электрического поля является определение напряженности поля во всех его точках по заданным зарядам или потенциалам тел. Для электростатического поля задача полностью решается отысканием потенциала как функции координат. Наиболее просто задача решается, если все величины, характеризующие поле, зависят только от двух координат. Такому условию удовлетворяет поле системы из нескольких бесконечно длинных параллельных друг другу цилиндрических проводов с зарядами, равномерно распределенными по их длине. Если направить одну из координатных осей параллельно осям проводов, то все линии напряженности поля будут лежать в плоскостях, параллельных плоскости лвух лругих осей.

Картина поля во всех этих плоскостях одинакова, и достаточно исследовать поле только в одной плоскости. Поле такого вида называют плоскопараллельным полем.

Пример расчета плоскопараллельного поля дан в задаче 8.2.1.

Задача 8.2.1. Электрическое поле создается между двумя длинными металлическими тонкостенными цилиндрами. Потенциал внешнего цилиндра  $V_1 = 600$  В. Потенциал внутреннего цилиндра равен  $V_2 = 0$ . Радиусы цилиндров  $R_1 = 4$  см и  $R_2 = 6$  см. Найти зависимость потенциала и напряженности электрического поля от координат для пространства между цилиндрами.

Решение.

1. Электростатическое поле полчиняется уравнению Лапласа:

$$
\nabla^2 V = 0.
$$

В данной задаче, условие которой иллюстрирует рис. 8.2, удобно воспользоваться цилиндрической системой координат.

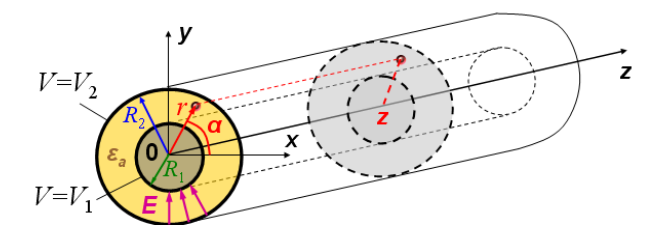

P<sub> $\text{HC}$ </sub> 8.2

Оператор  $\nabla^2$  в этой системе имеет вид:

$$
\nabla^2 V = \frac{1}{r} \frac{\partial \left( r \frac{\partial V}{\partial r} \right)}{\partial r} + \frac{1}{r^2} \frac{\partial^2 V}{\partial \alpha^2} + \frac{\partial^2 V}{\partial z^2}.
$$

Так как эквипотенциальными поверхностями, в силу осевой симметрии цилиндрические поля. будут служить коаксиальные поверхности. электрический потенциал будет функцией только координаты г.

Следовательно,  $\frac{\partial V}{\partial \alpha} = 0$ ,  $\frac{\partial V}{\partial z} = 0$ .

Получаем уравнение:

$$
\frac{1}{r} \frac{\partial \left( r \frac{\partial V}{\partial r} \right)}{\partial r} = 0.
$$
\n(8.5)

2. Находим общее решение полученного уравнения 2-го порядка.

Так как  $1/r \neq 0$ , то для обращения (8.5) в тождество необходимо выполнения условия:  $r\frac{dV}{dr} = k_1$ , где  $k_1$  – постоянная интегрирования.

$$
M \text{MeeM} \ dV = \frac{k_1}{r} dr \, .
$$

Интегрируя обе части равенства, получим  $V = k_1 ln r + k_2$ .

3. Постоянные интегрирования  $k_1$ ,  $k_2$  определим на основании граничных значений потенциала V.

При  $r = R_1$  потенциал  $V = 0$ :  $k_1 \ln R_1 + k_2 = 0$ , )  $r = R_2$  потенциал  $V = 600$  B:  $k_1 \ln R_2 + k_2 = 600$ .

Вычитая из второго уравнения системы первое, получим:

$$
600 = k_1 \ln \frac{R_2}{R_1},
$$

откула

$$
k_1 = \frac{600}{\ln \frac{6}{4}} = 1480 \text{ B}.
$$

Определяем  $k_2 = -k_1 \ln R_1 = -1480 \ln 0.04 = 4767 B$ .

Следовательно,  $V = 1480 \ln r + 4767$ , В.

 $\overline{4}$ . Напряженность электрического поля определяется согласно выражению (8.2):  $\overline{E} = -\text{grad}V$ .

В цилиндрической системе координат, при осевой симметрии поля:

$$
E = -\frac{dV}{dr} = -\frac{d}{dr} \left( 1480 \ln r + 4767 \right) = -1480 \frac{1}{r}.
$$

У поверхности внутреннего цилиндра  $E = -37000$  В/м. Знак минус указывает на то, что вектор напряженности поля направлен к оси цилиндра, в сторону уменьшения потенциала точек поля.

Orbert: 
$$
V = 1480 \ln r + 4767 B
$$
;  $E = -1480 \frac{1}{r} B / M$ .

## 8.3. Контрольные задания

8.3.1. Потенциалы обкладок конденсатора, показанного на рис. 8.3, равны  $V_1 = N_2 + 10 B$ ,  $V_2 = -V_1$ . Расстояние между обкладками  $d = N_2 + 5$  мм. Считая, что потенциал изменяется только в направлении, нормальном к обклалкам, определить законы изменения потенциала и напряженности поля.

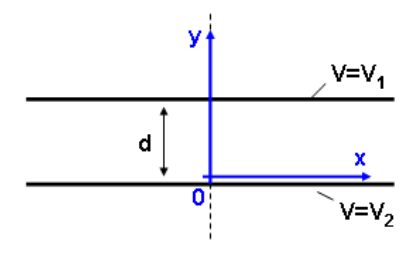

Рис. 8.3

#### 8.4. Задания для самостоятельной работы

8.4.1. Электрическое поле создается между двумя металлическими сферами, как показано на рис. 8.4. Потенциал внешней сферы  $V_2$ . Потенциал внутренней сферы равен нулю. Радиусы сфер соответственно  $R_1$  и  $R_2$ . С использованием своего варианта числовых значений, указанных в табл. 8.1. найти выражение потенциала и напряженности электростатического поля между сферами.

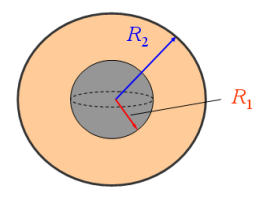

Рис. 8.4

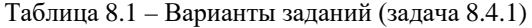

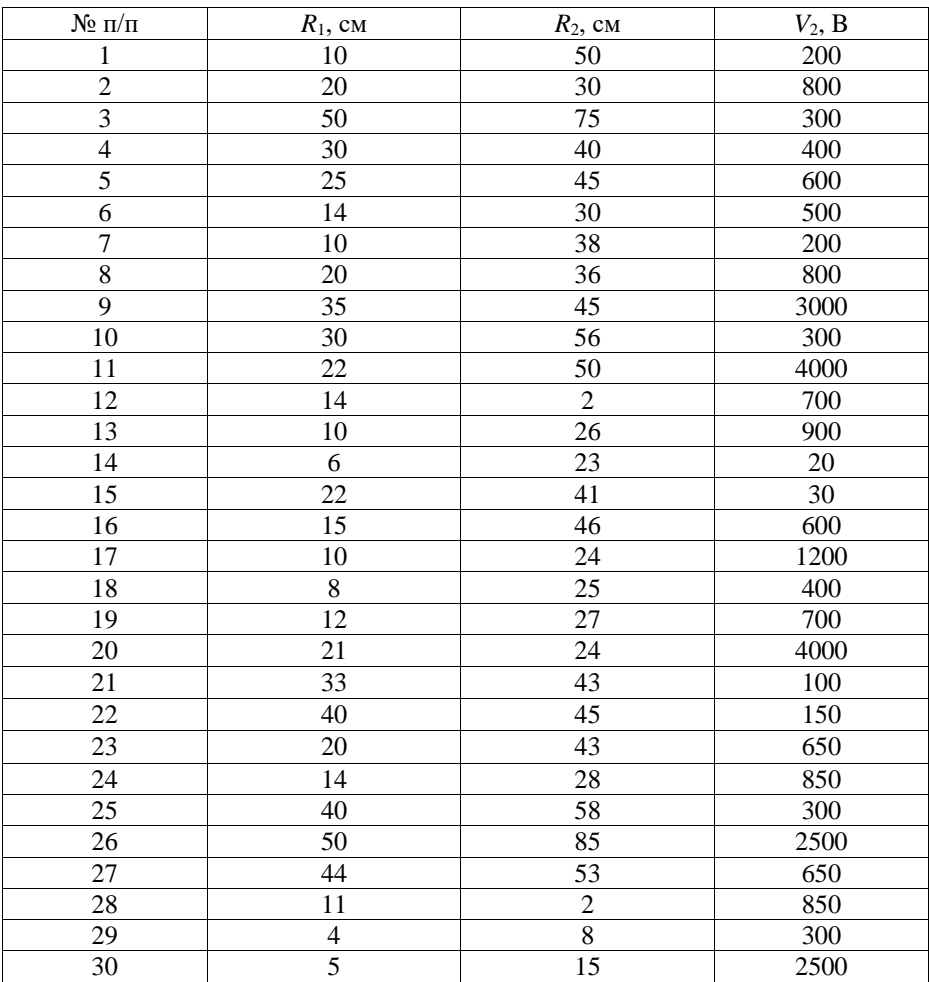

# **БИБЛИОГРАФИЧЕСКИЙ СПИСОК**

1. Бессонов, Л. А. Теоретические основы электротехники. Электрические цепи [Текст]: учебник / Л. А. Бессонов. – М: Гардарики, 2016. – 701 с.

2. Оробинский, А. М. Теоретические основы электротехники [Текст]: учебник / А. М. Оробинский, А. В. Лучин, Ю. В. Раменский. – Серпухов: ФВА РВСН, 2019. – 275 с.

Учебное издание

# **Оробинский Алексей Михайлович**

# **Теоретические основы электротехники**

Редактор и корректор А. А. Чернышева Техн. редактор Д. А. Романова Темплан 2022 г., поз. 5054а

Подписано к печати 05.04.2022. Формат 60х84/16. Бумага тип № 1. Печать офсетная. Печ.л. 5,2. Уч.-изд. л. 5,2. Тираж 40 экз. Изд. № 5054а. Цена «С».

Ризограф Высшей школы технологии и энергетики СПбГУПТД, 198095, Санкт-Петербург, ул. Ивана Черных, 4.